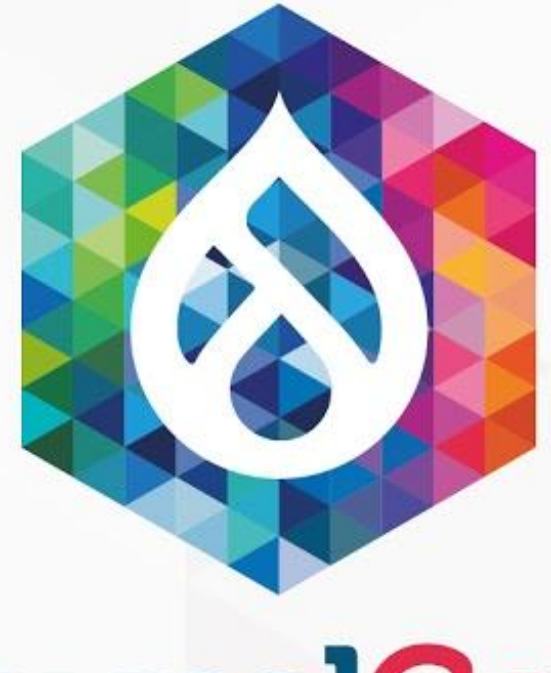

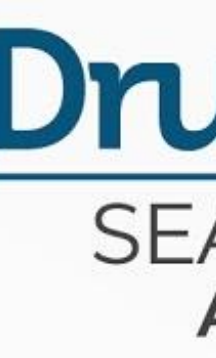

## Configuration Management Initiative 2.0 updates

### **DrupalCon** SEATTLE 2019 **APRIL 8-12**

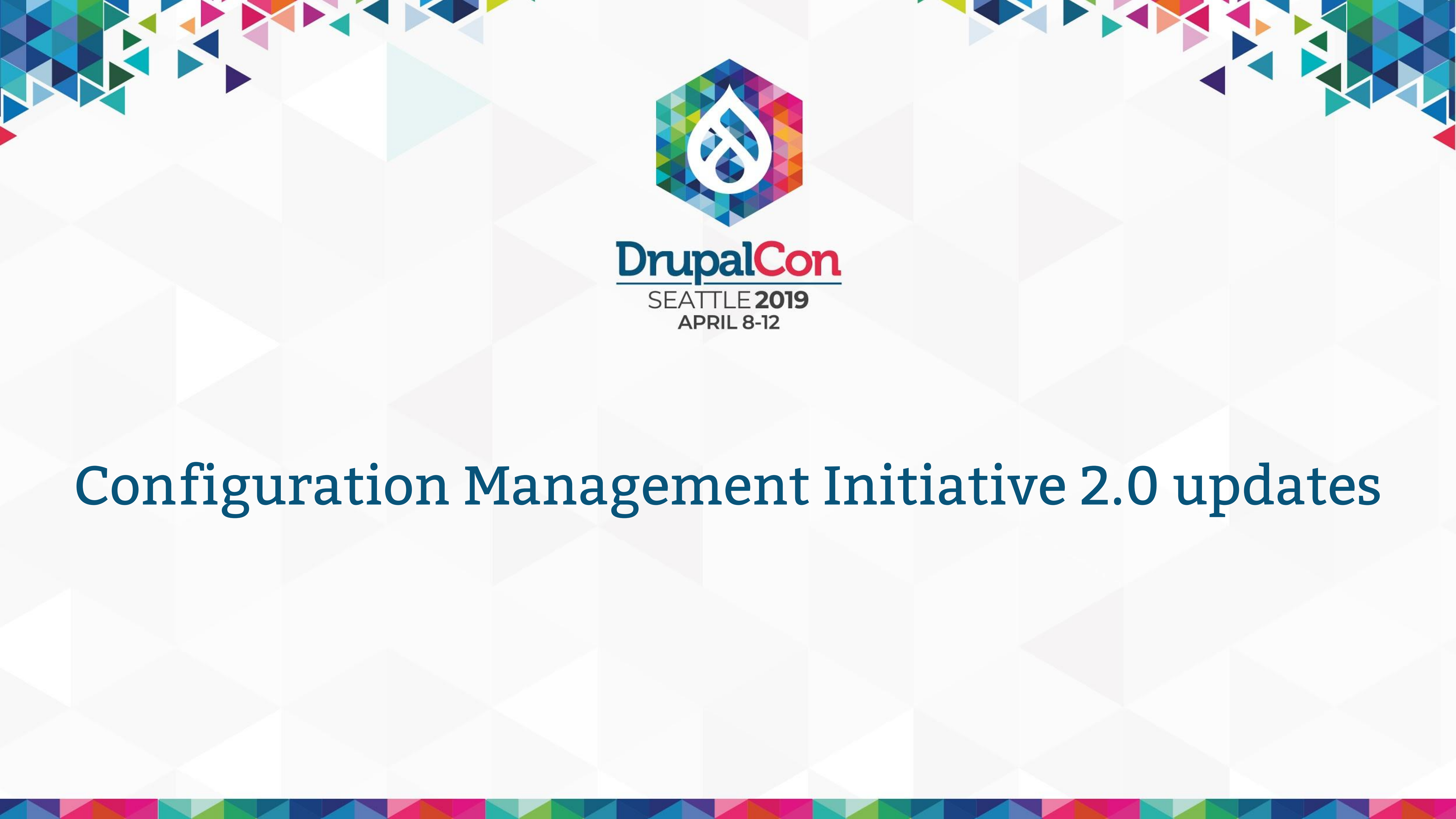

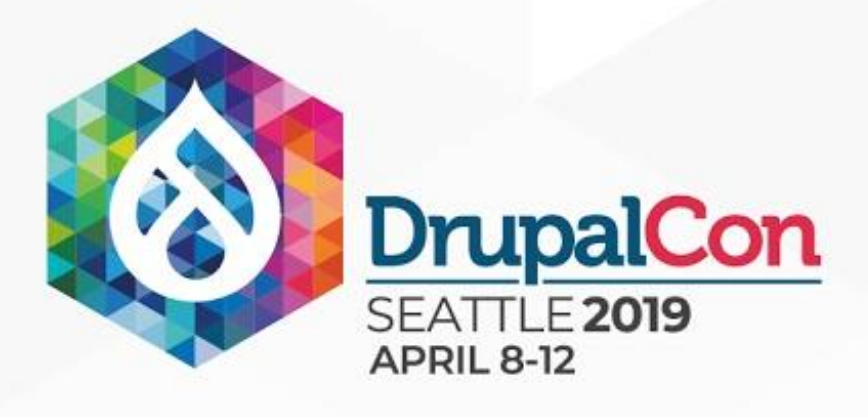

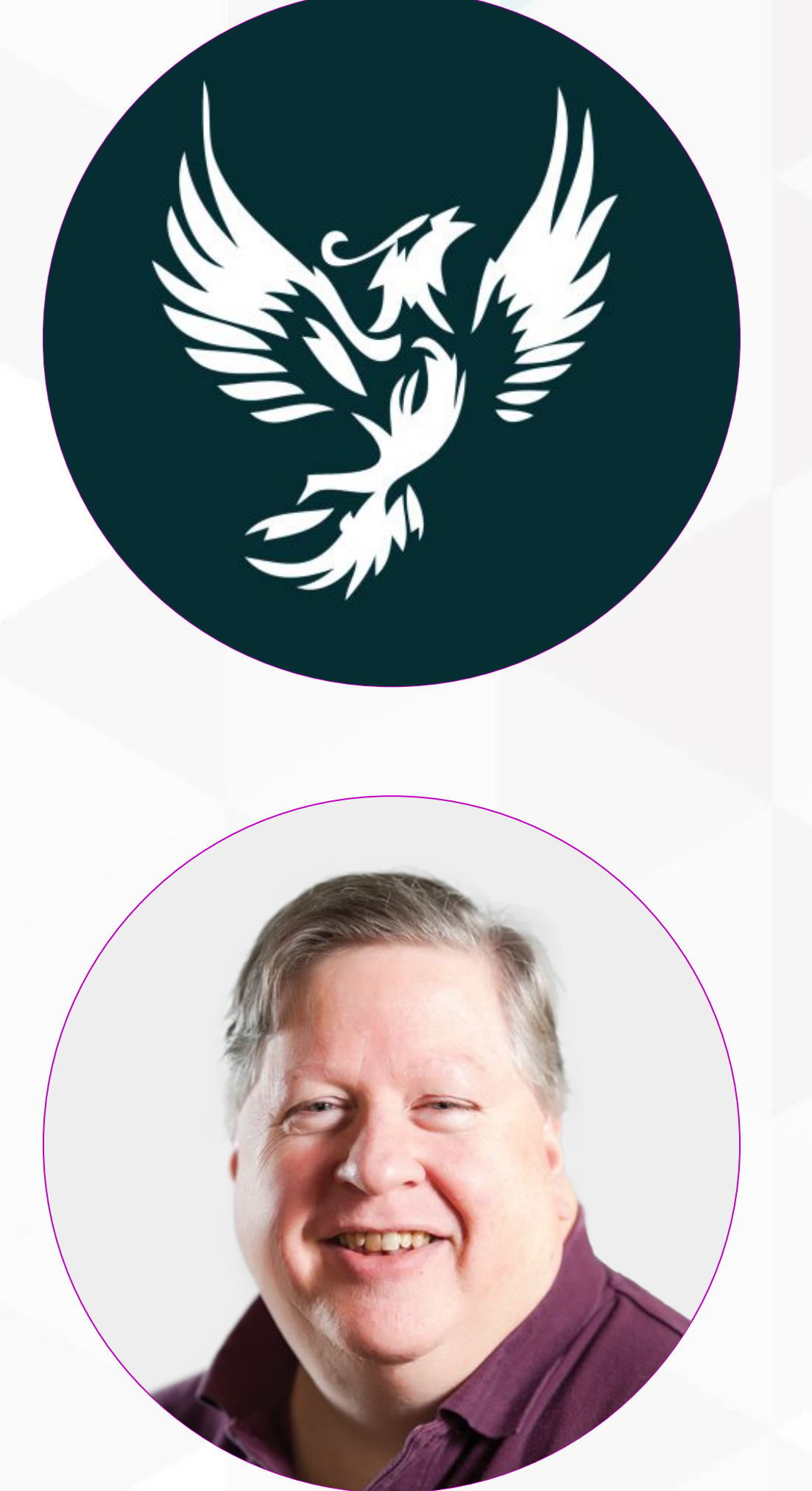

**STATISTICS** 

### **Fabian Bircher** Senior Developer @ Nuvole  $\bigtriangledown$ @fabianbircher @nuvoleweb **bircher**

@MikePPhD **S** mpotter

**The State of State And State Of State** 

# **Mike Potter** Senior Software Architect @ Phase2

**INDEX AND** 

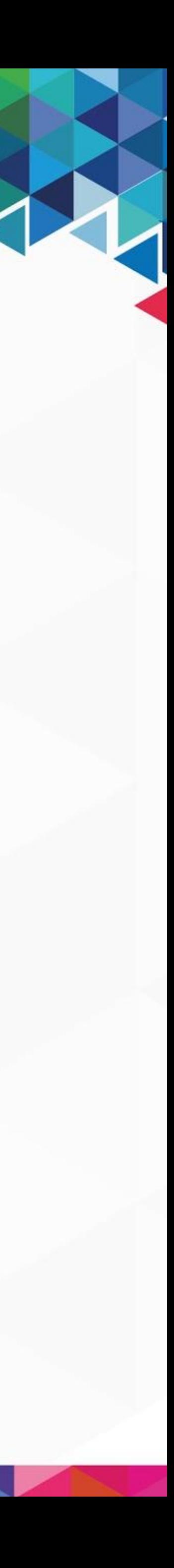

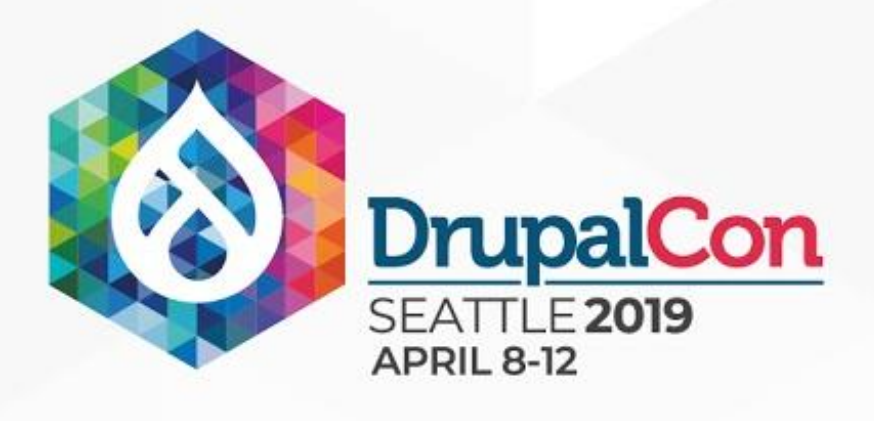

### Nuvole

Distributed team in Italy, Belgium and Czech Republic International Organisations & Institutions Fast delivery: Several developers working simultaneously on the same project, automated tests, frequent configuration changes **■ Need safe workflow** 

pioneers with configuration management

THE TABLE

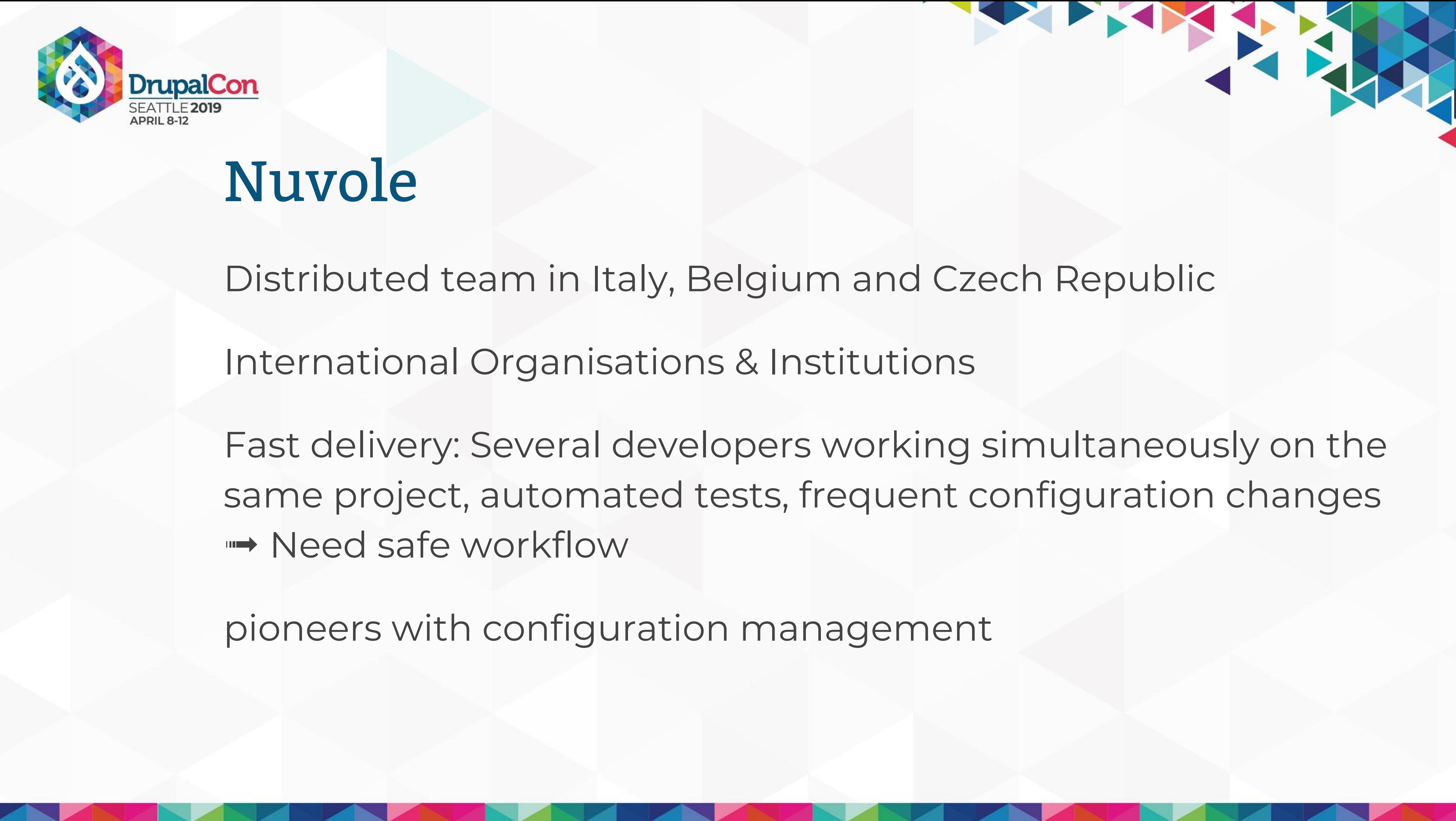

### A digital experience agency with both creative and technology

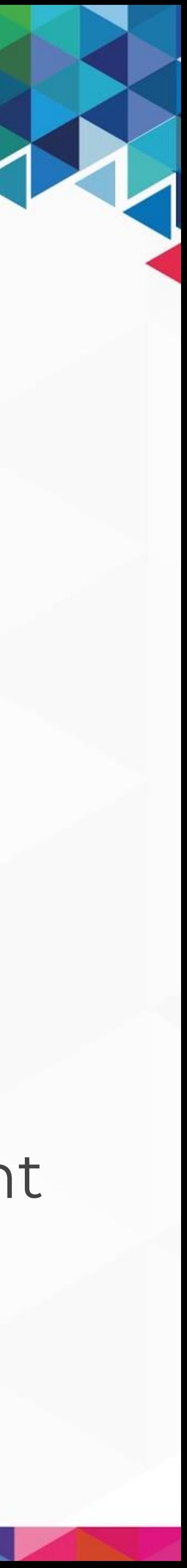

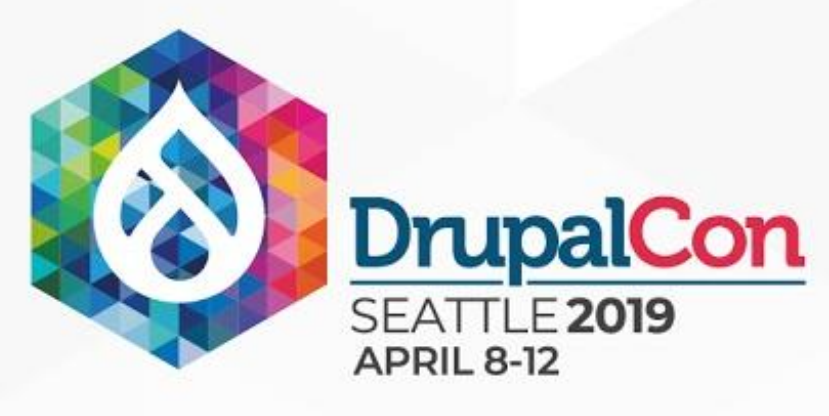

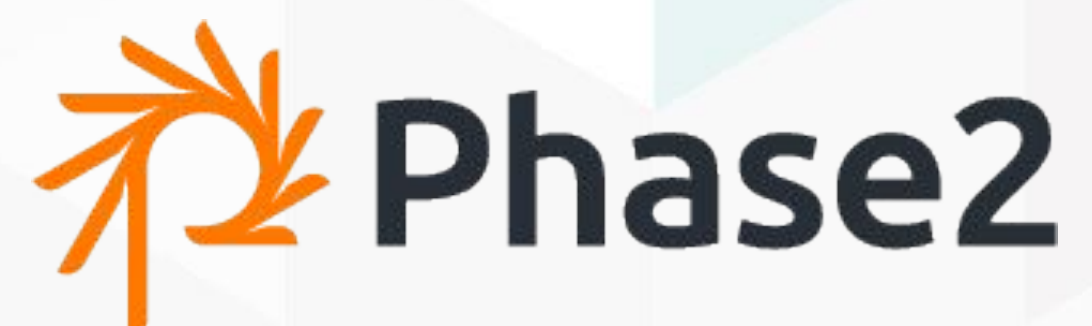

expertise.

We enable digital transformation at leading organizations such as: Weight Watchers, NBA, MLS, Northwell Health, and Johnson & Johnson.

Our services include: Digital Strategy, User Experience, Design, Technology Development

Drupal expertise: Features, Config Actions modules, Open Atrium distribution

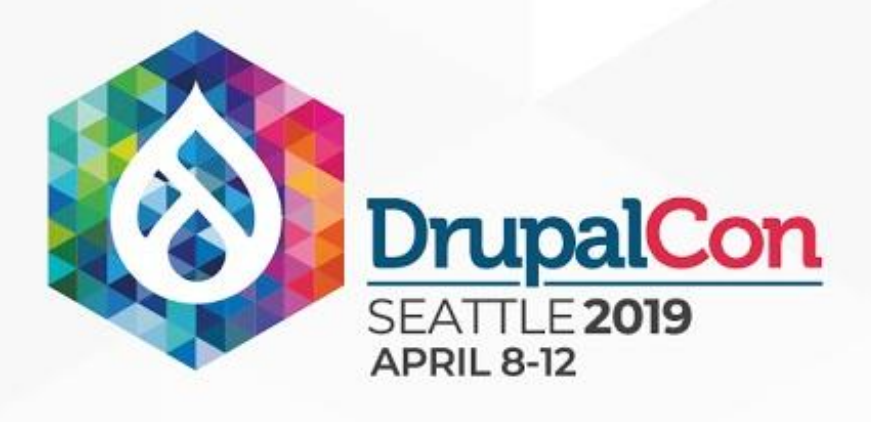

## Session Outline

- Introduction
- Brief History
- CMI 2.0 focus points
- Concepts
- New API proposal
- Next steps
- You and CMI 2.0

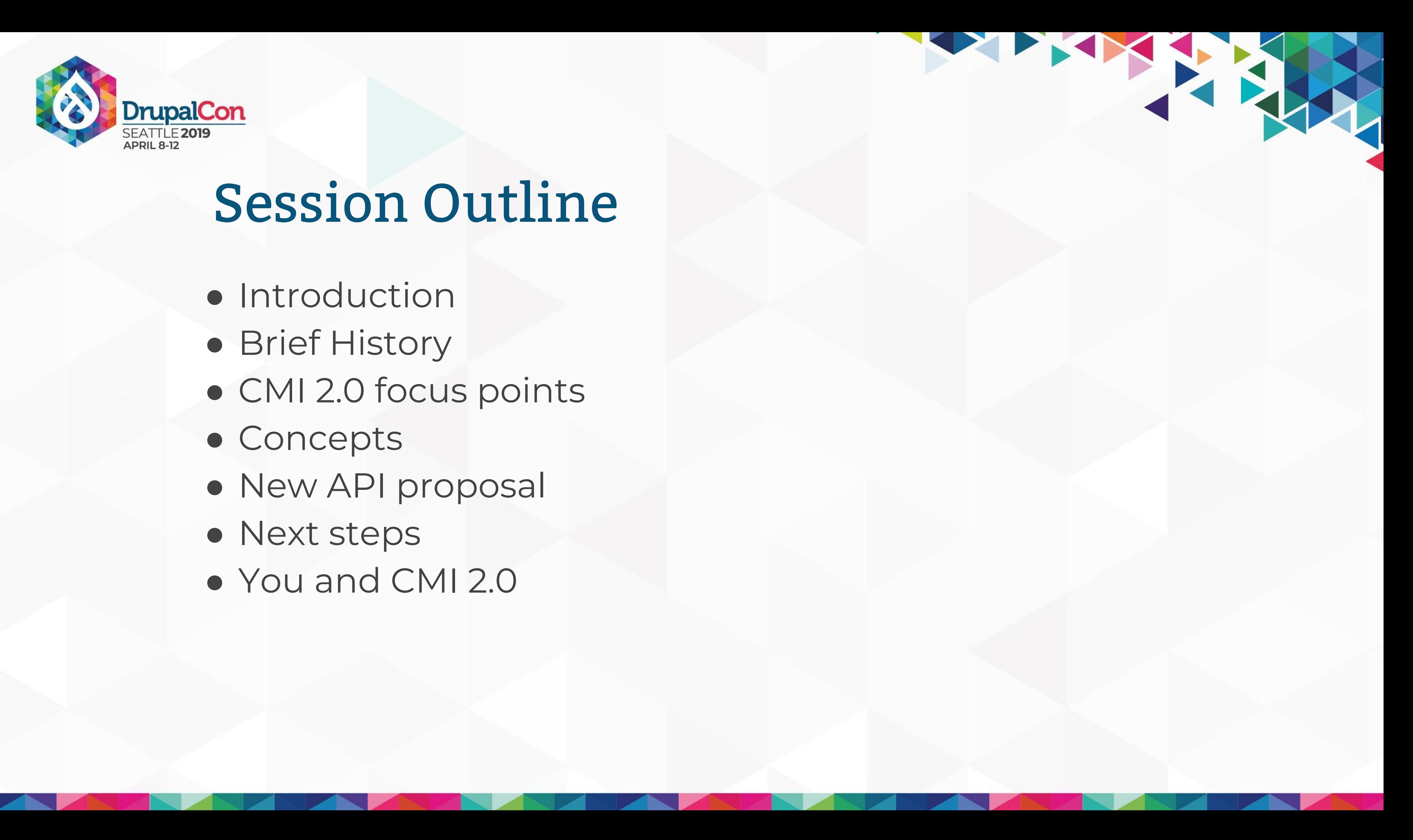

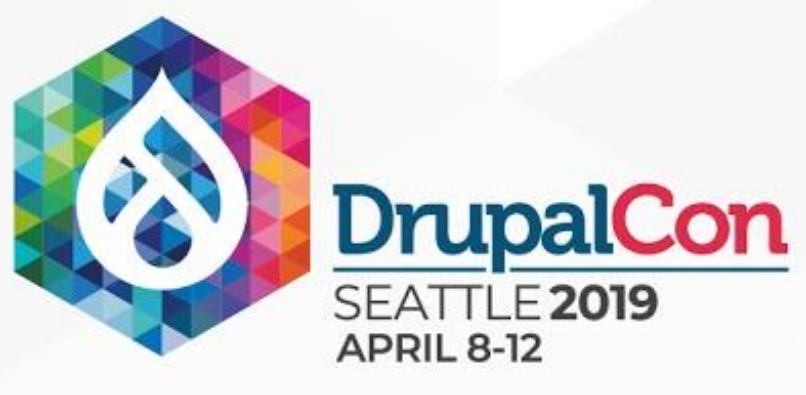

## CMI 1.0 New in Drupal 8.0 Declarative configuration Workflow for most common need: Only for staging and deploying of configuration of the same site, as is, without modification.

Let contrib figure out how to solve other challenges.

THE REAL PROPERTY

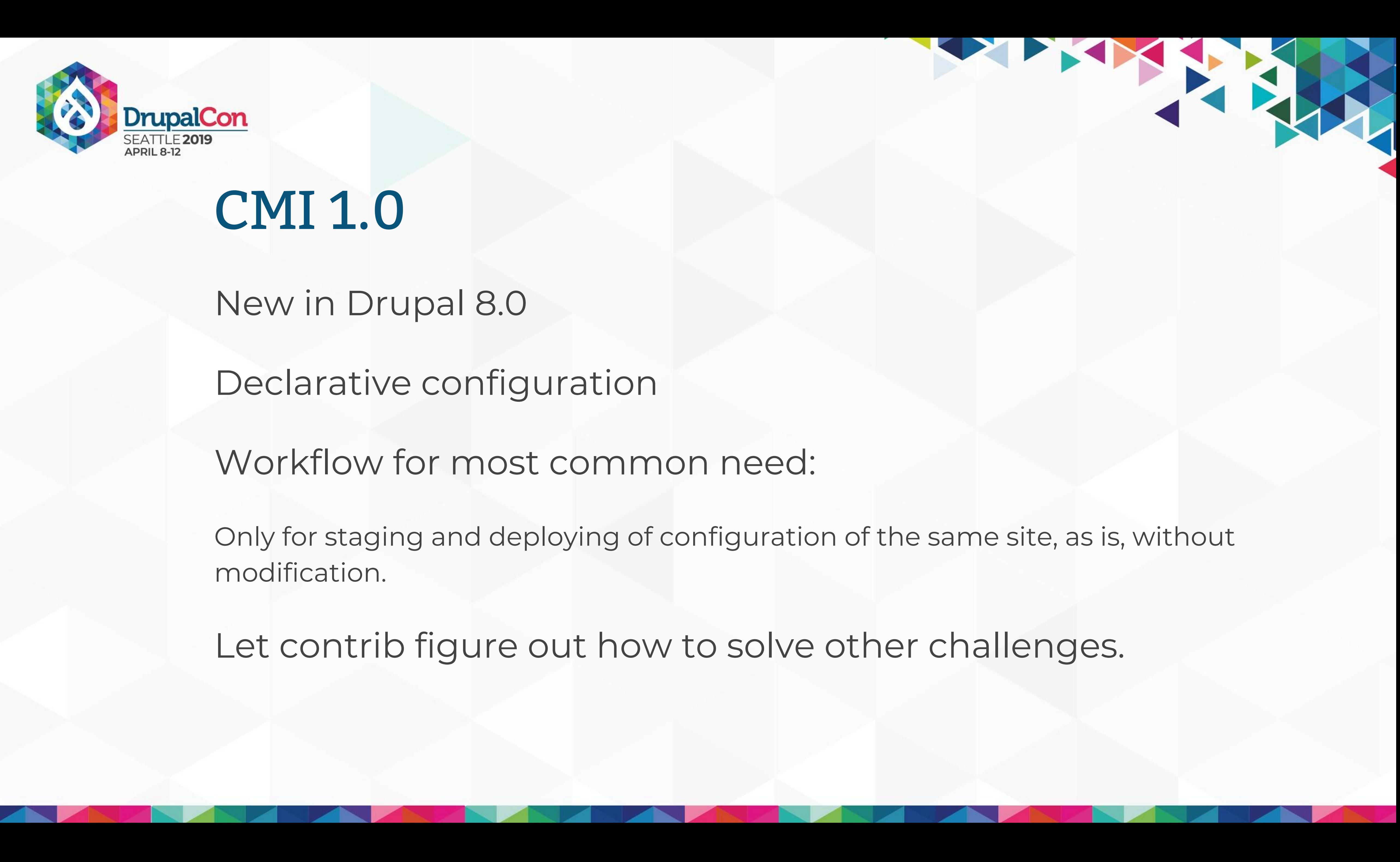

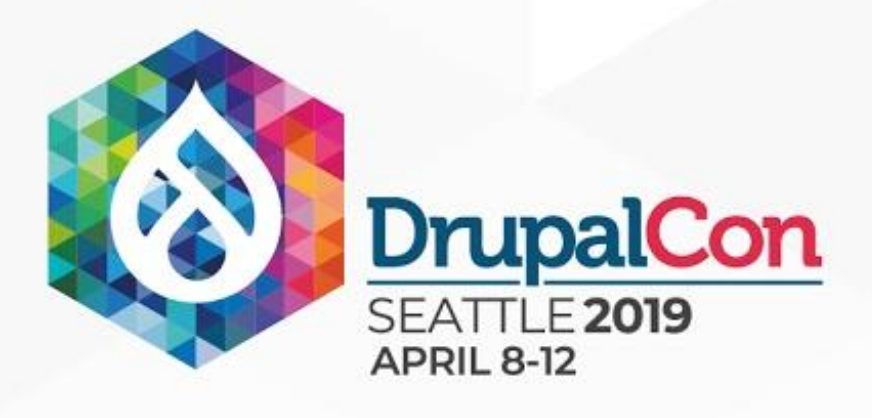

### Contrib modules (CMI 1.½)

Config Update (29'600) Config Filter (20'786) Config Split (14'838) Config Ignore (11'863) Config Read-only (4'328) Features\* (21'059)

THE TANK

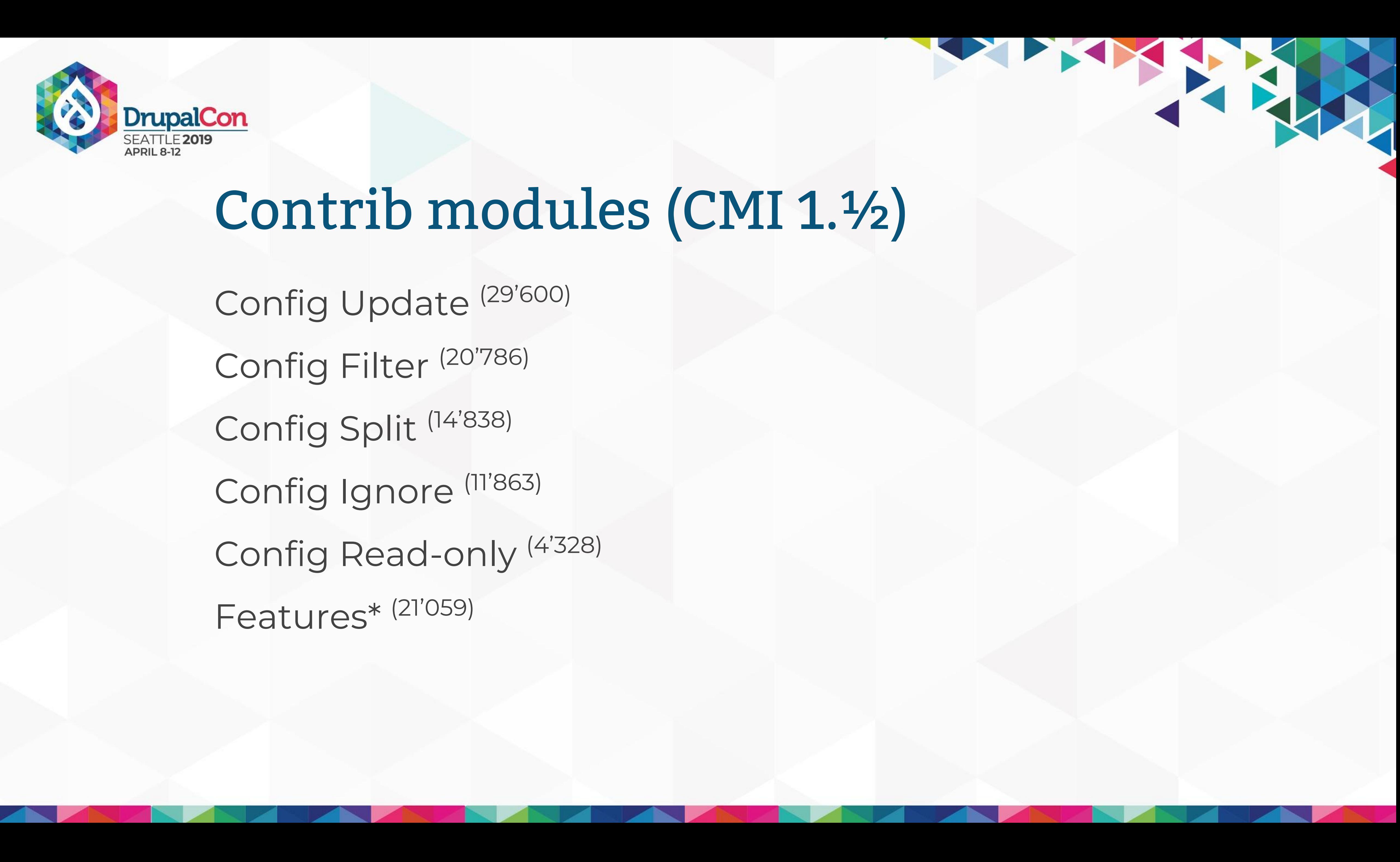

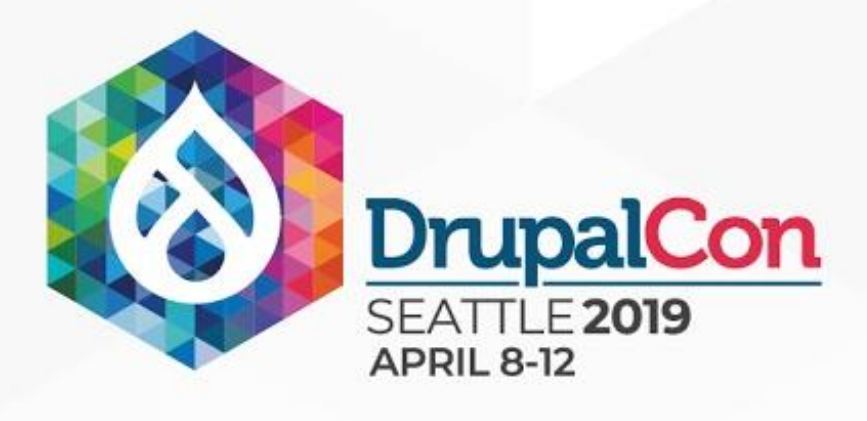

## CMI 2.0

- Documentation ○ Users: How to use the tools ○ Developers: How to extend and use the API
- Environment specific configuration (D8.8) ○ Extending currently supported workflow
- Cross site configuration workflows (D9) ○ Distributions / Drupal as a product

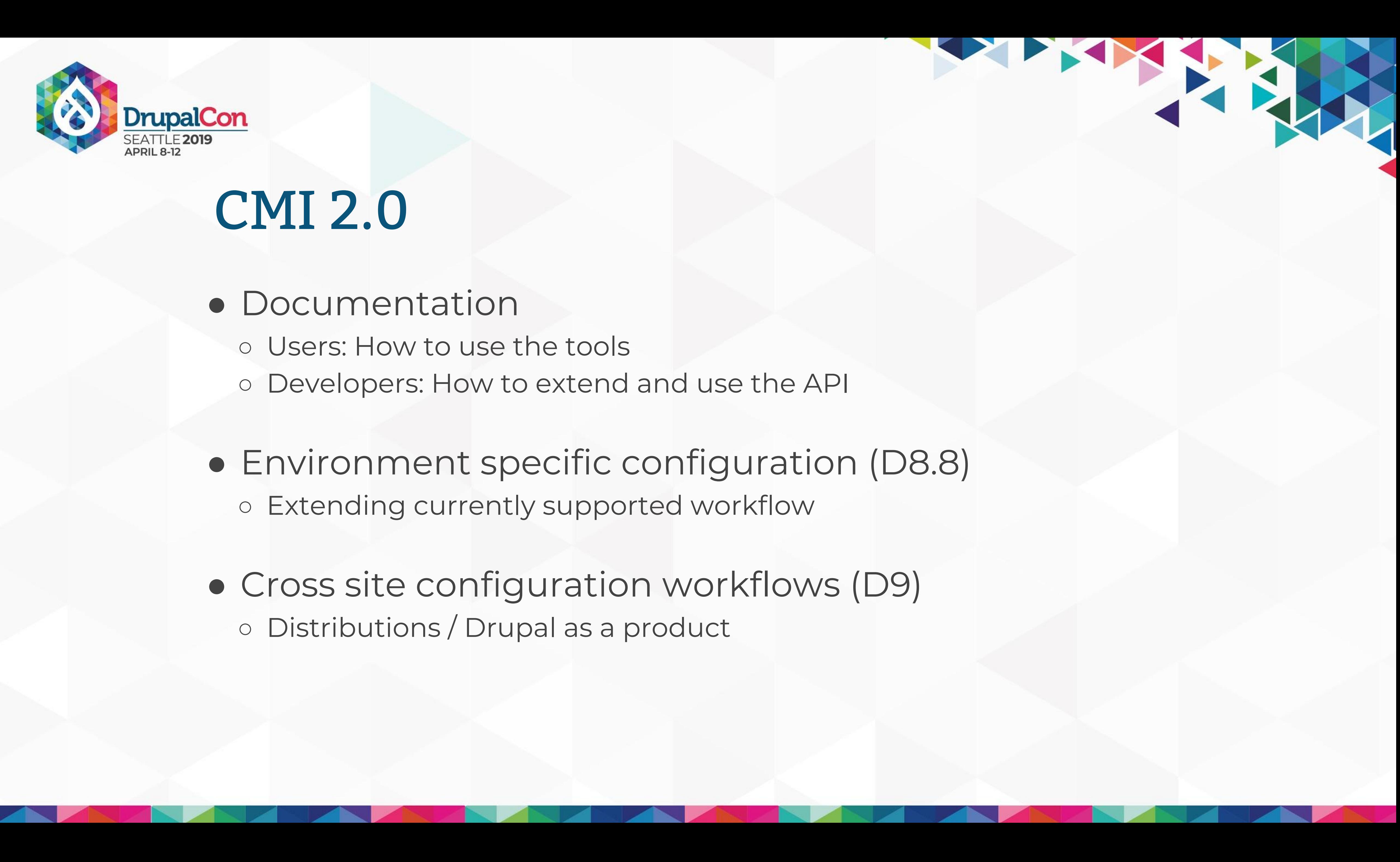

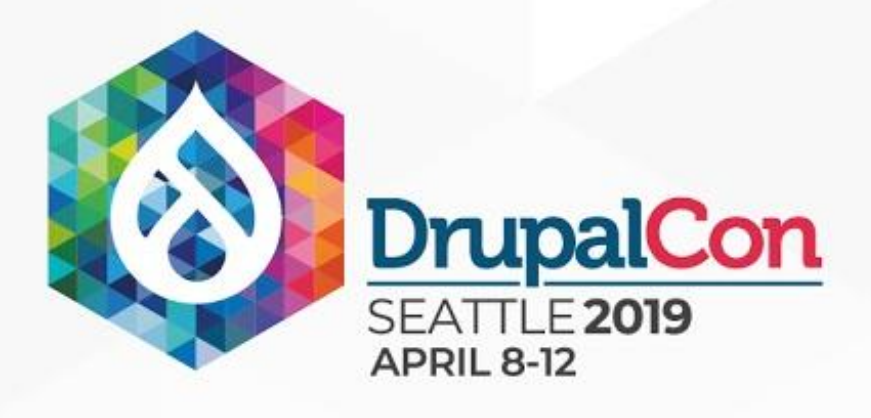

## CMI 2.0 organisation

Alex Pott (alexpott) Fabian Bircher (bircher) Mike Potter (mpotter) Mladen Todorovic (mtodor)

# bi-weekly meeting at 17:00 CET (~11:00 EST) on Slack **#config**

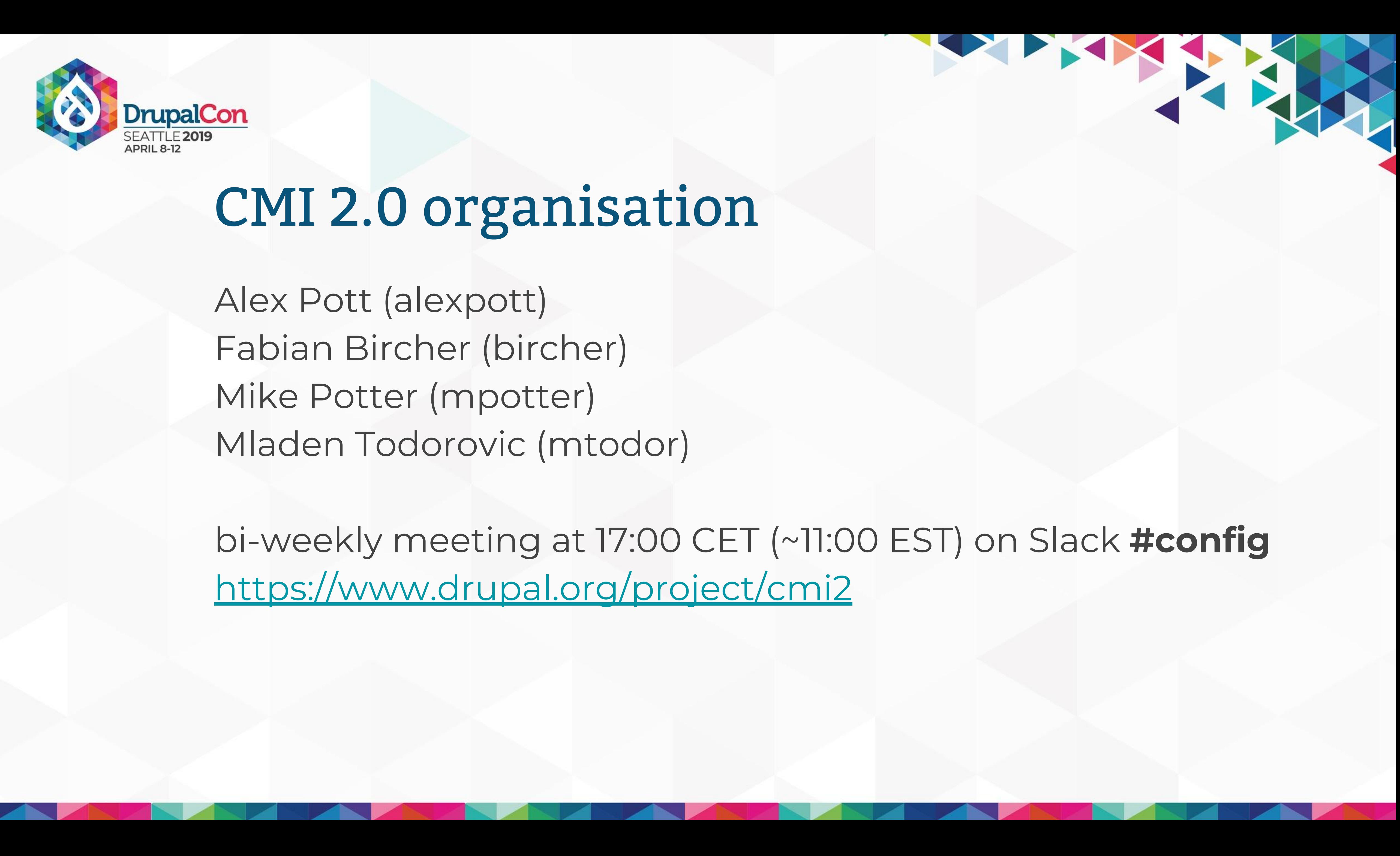

<https://www.drupal.org/project/cmi2>

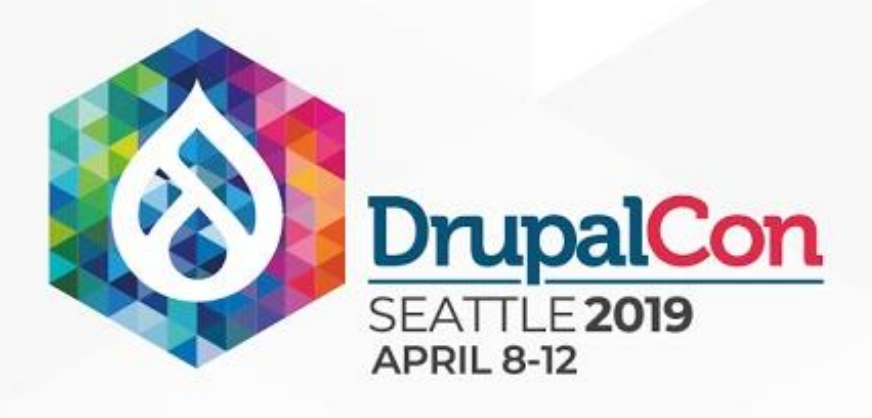

## Drupal 8.6

Installing a site given a set of configuration!

- 
- A config/sync folder within a custom profile
- 

Still outstanding: Profiles with hook\_install

Small steps with incremental improvements to keep complexity at bay.

Help out: [#2982052](https://www.drupal.org/project/drupal/issues/2982052)

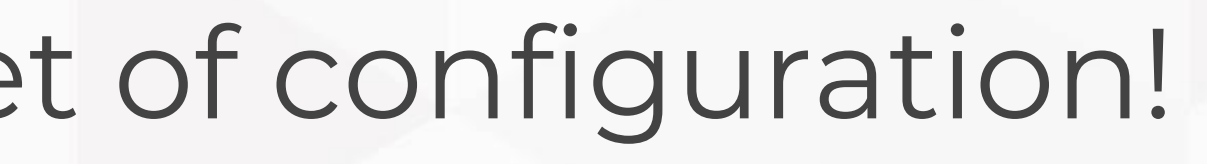

• Define config/sync in settings.php, option to install via config • drush site:install --existing-config (drush 9.4+)

THE TANK

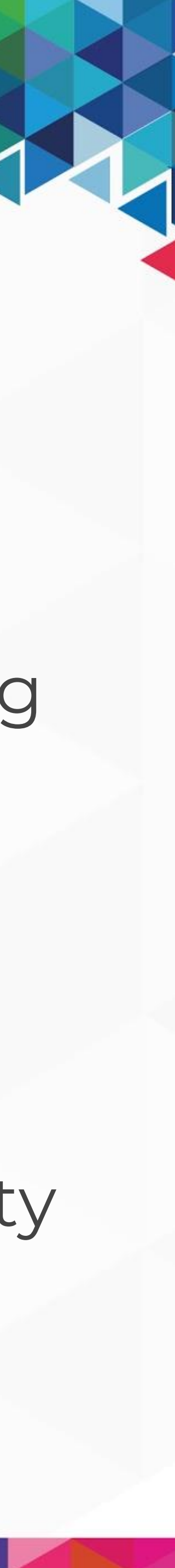

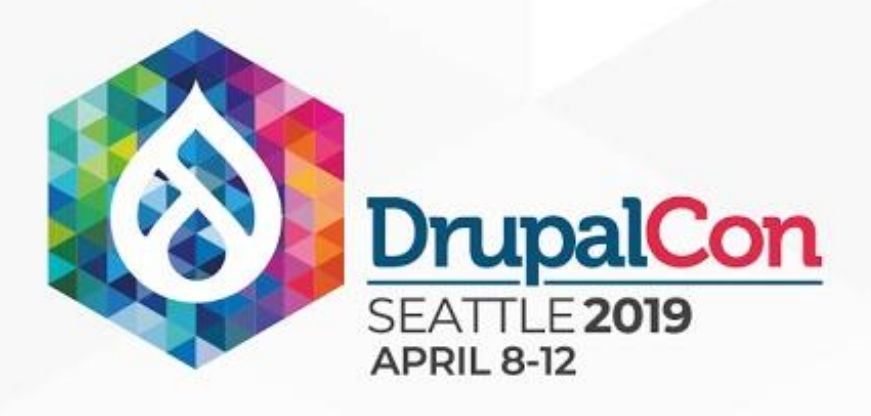

### Drupal 8.7

New Config Memory Storage storage

### A Config Storage Copy utility trait for copying between config

THE REAL

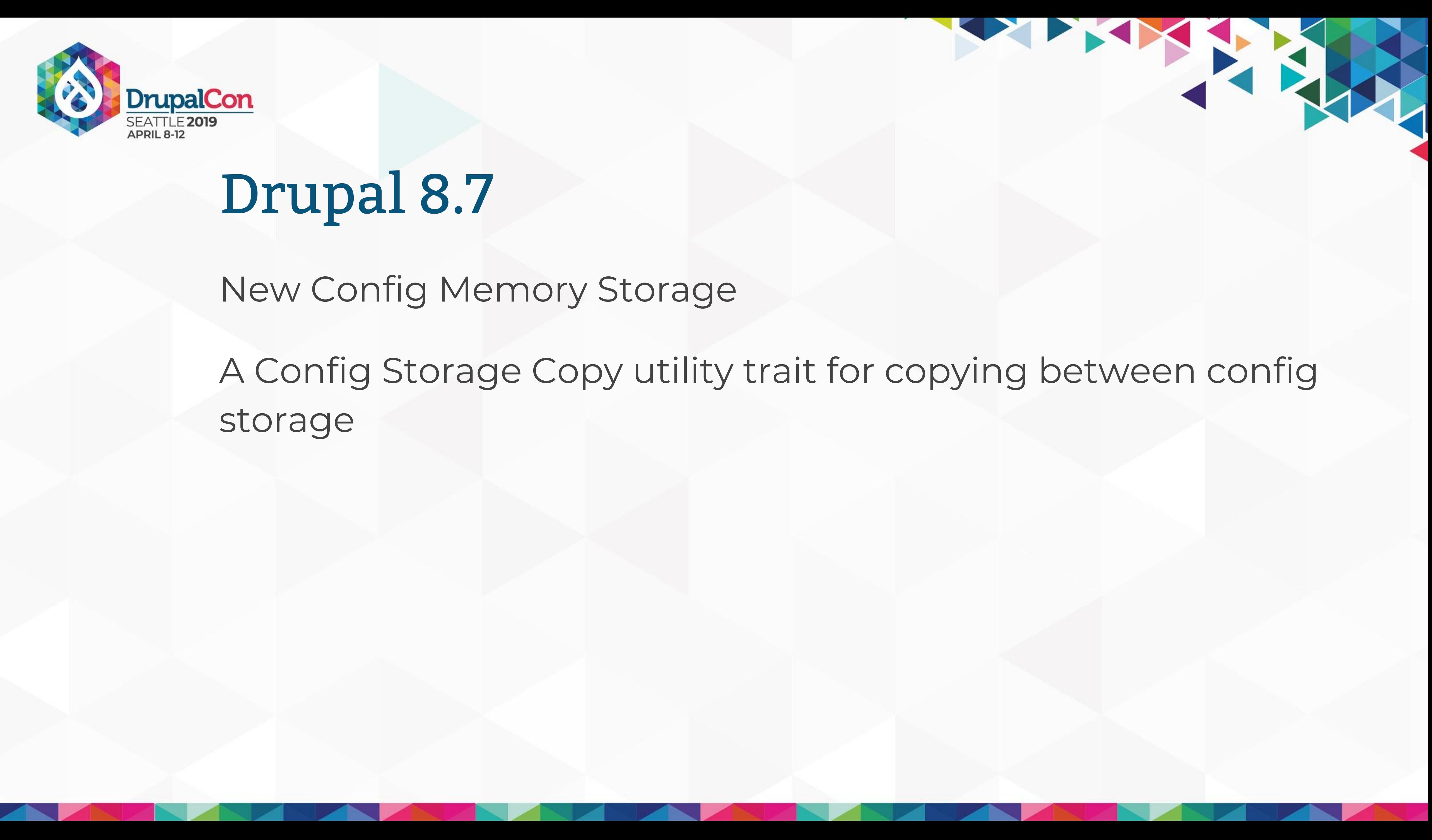

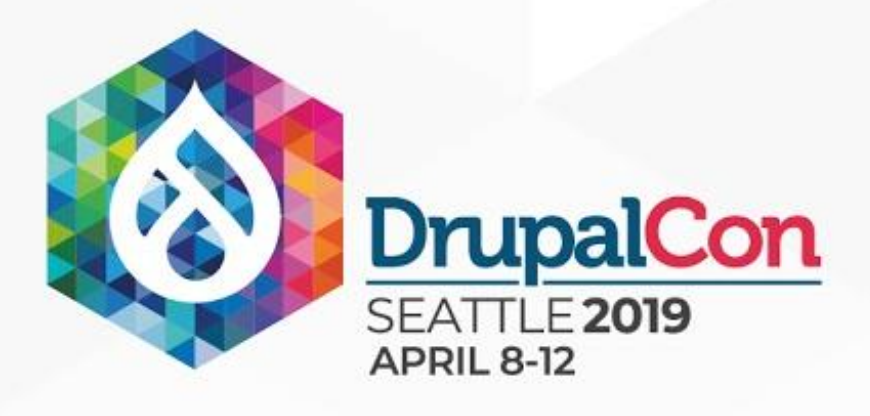

### Drupal 8.8

### A Config Export Storage for standardizing how config is exported (done!)

### Config Storage Transform API Config Environment module (experimental)

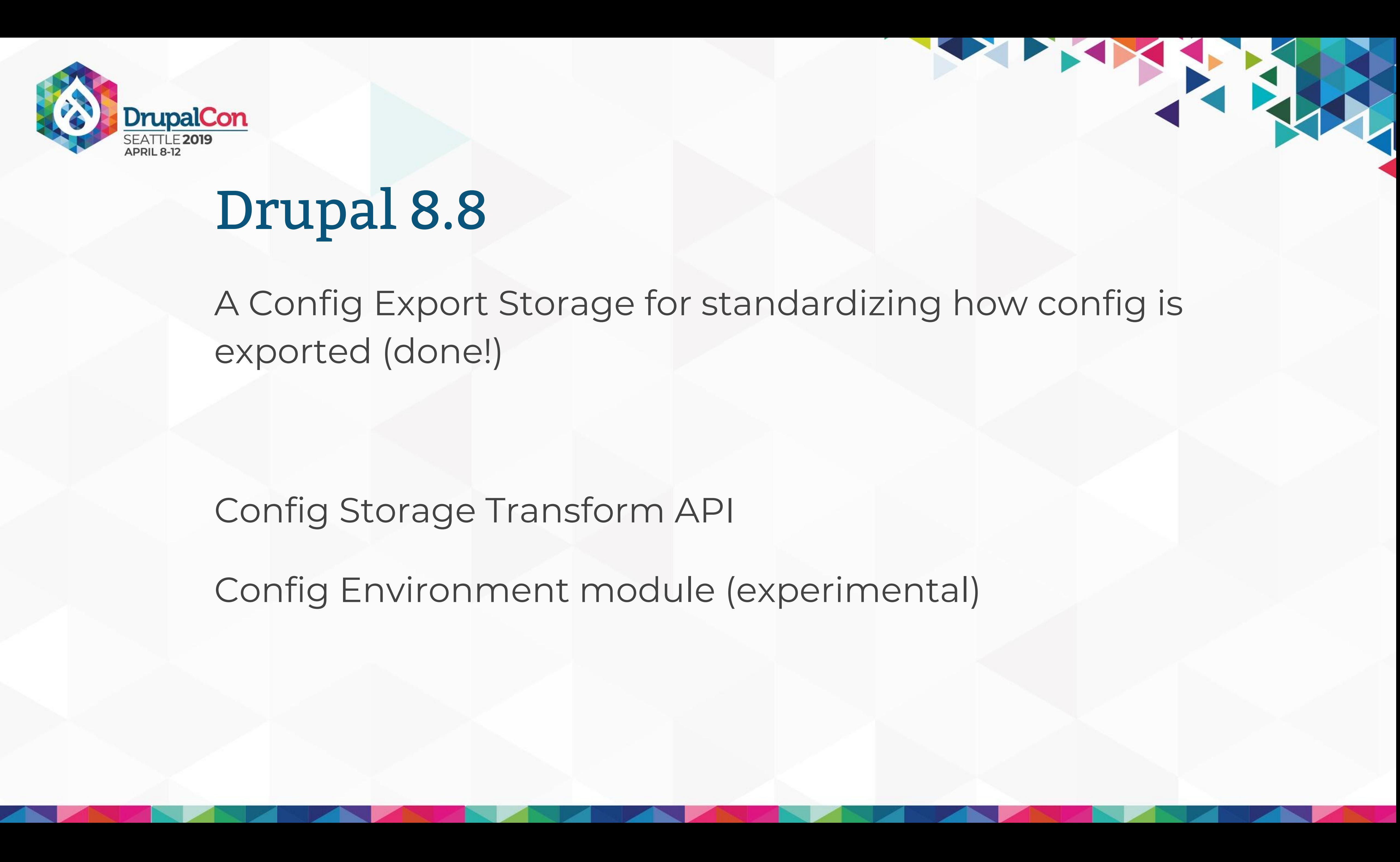

IF PYY

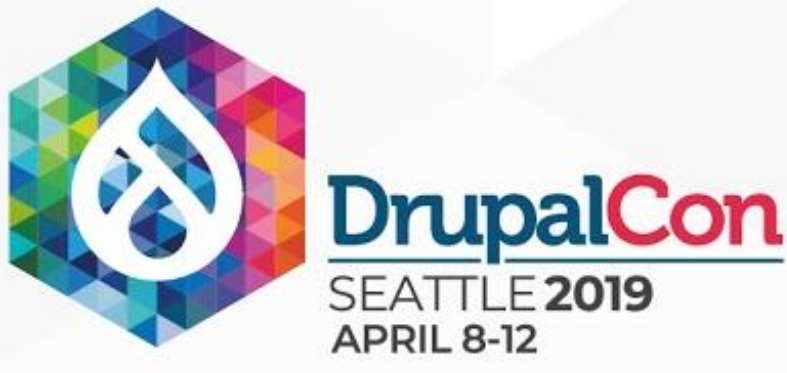

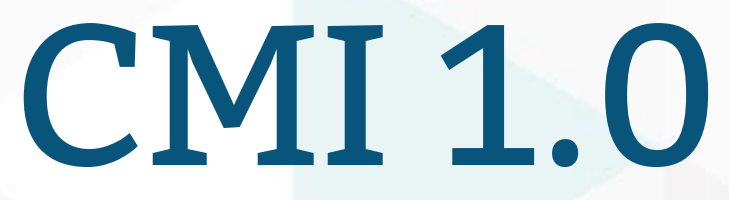

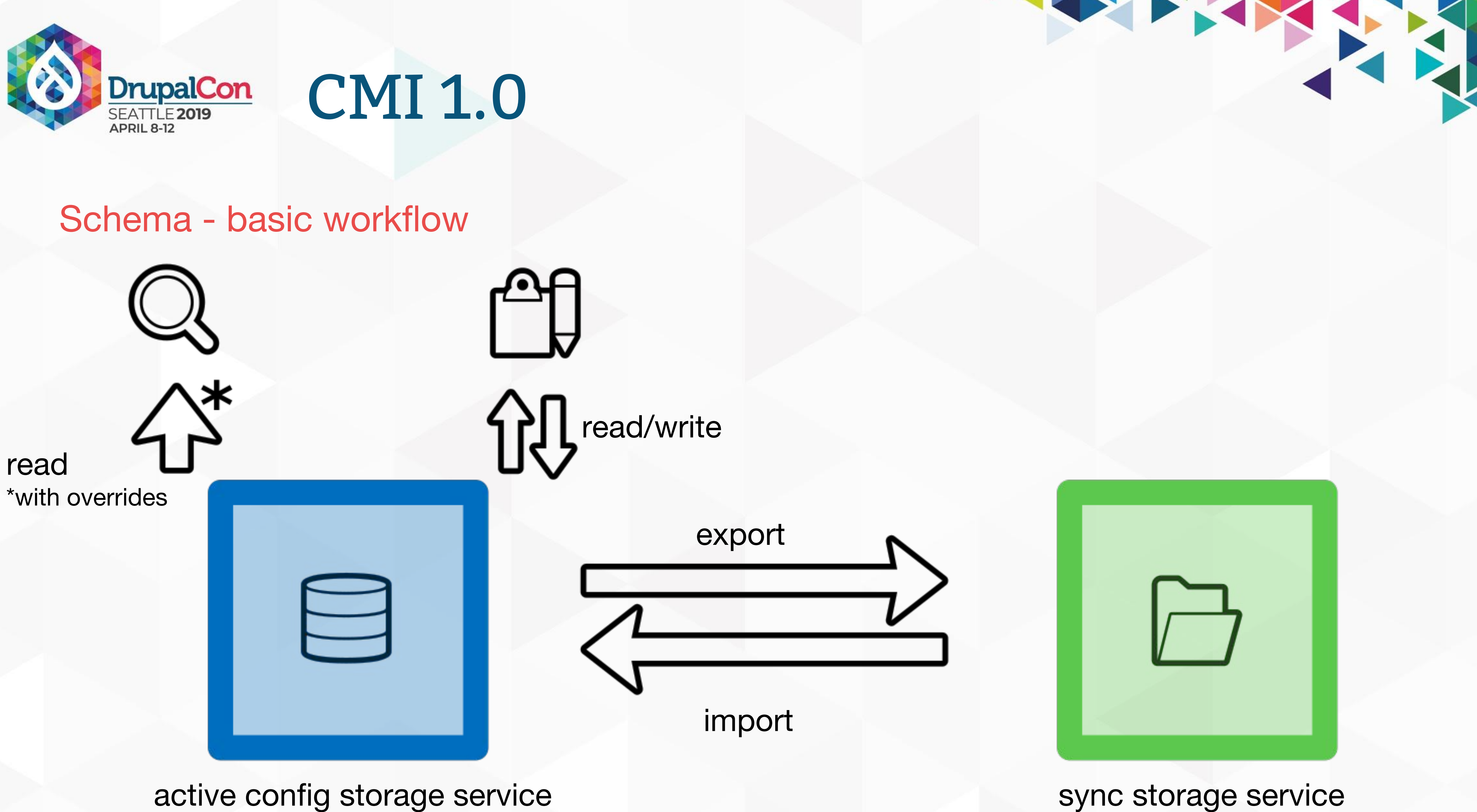

### sync storage service

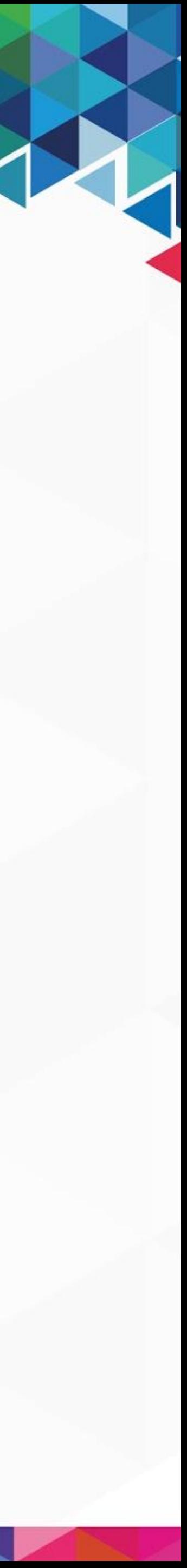

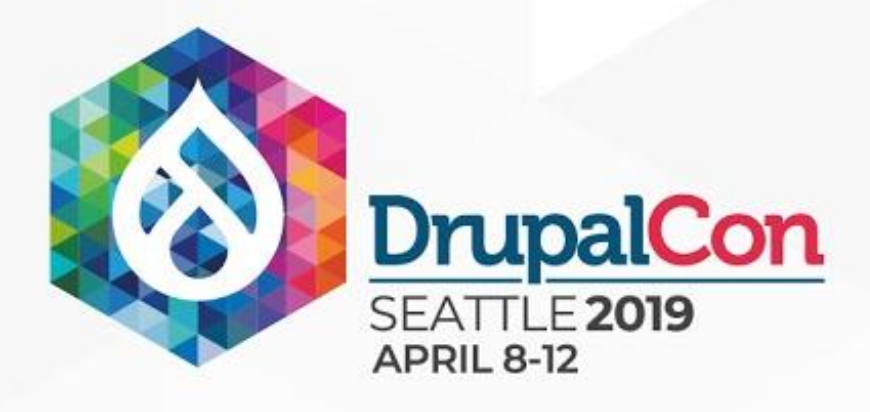

## Contrib API - Config Filter ("CMI 1.5")

### Allows most advanced use cases

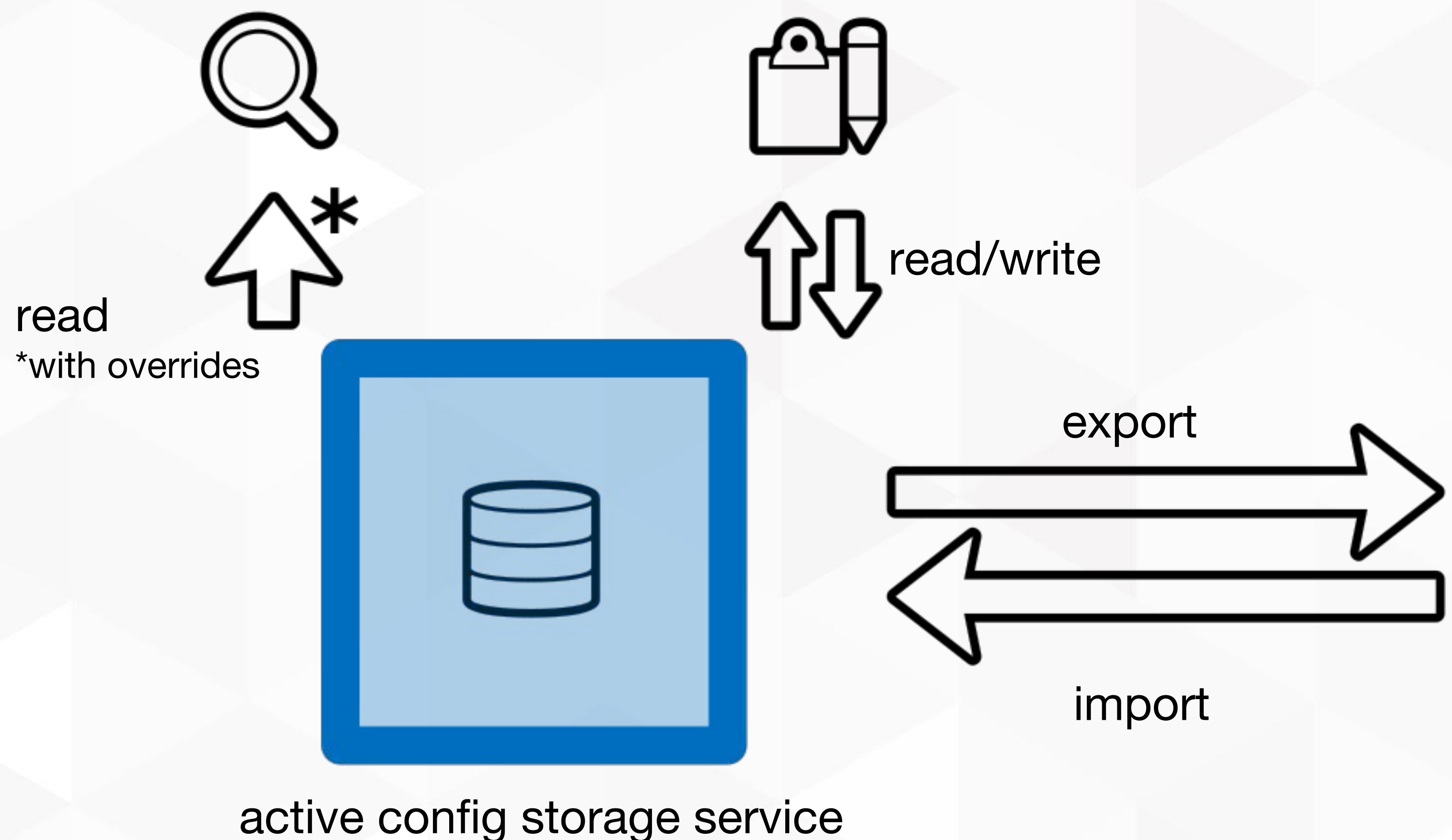

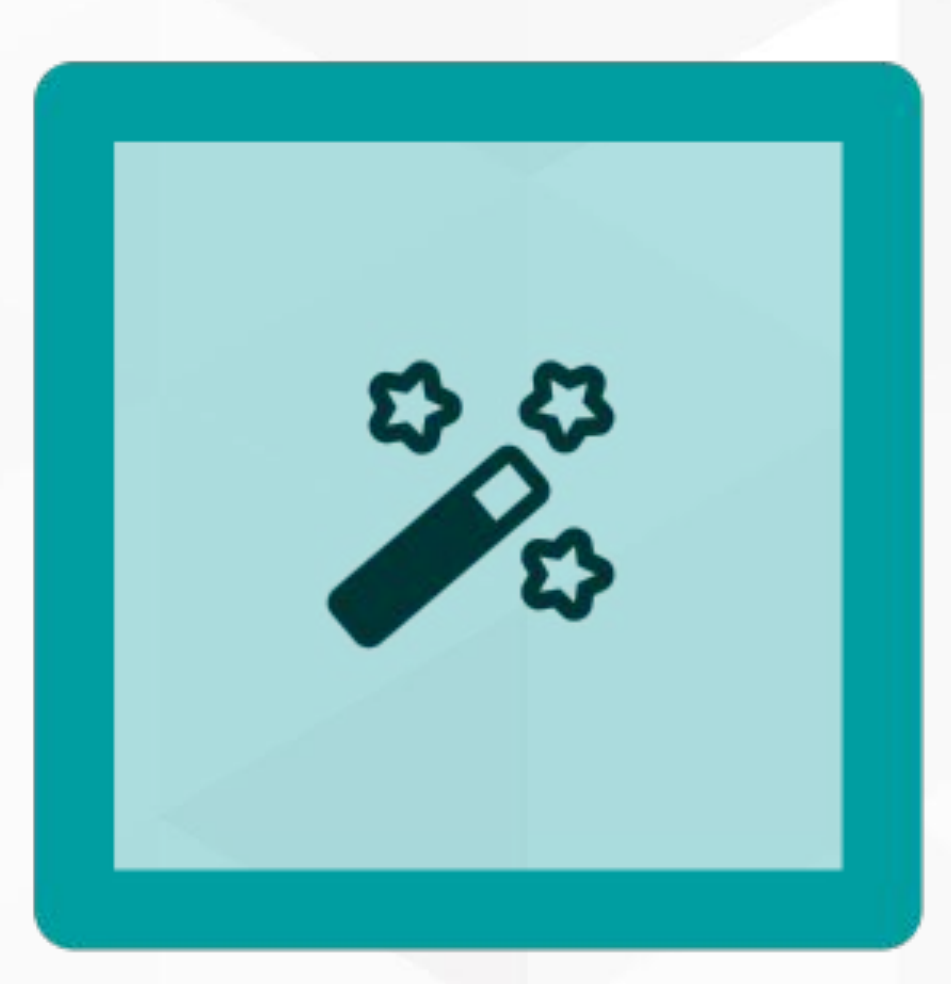

filtered sync storage service

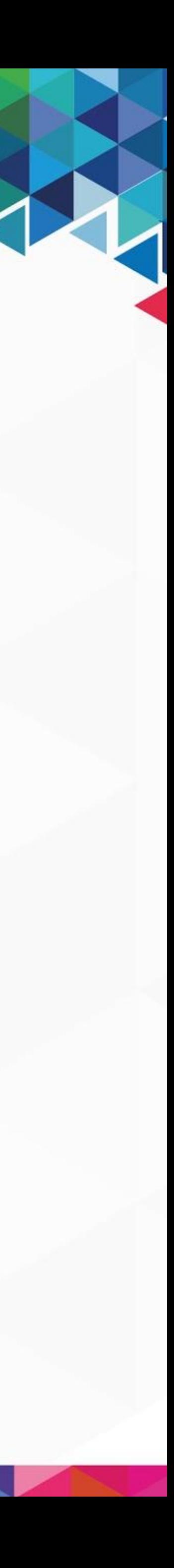

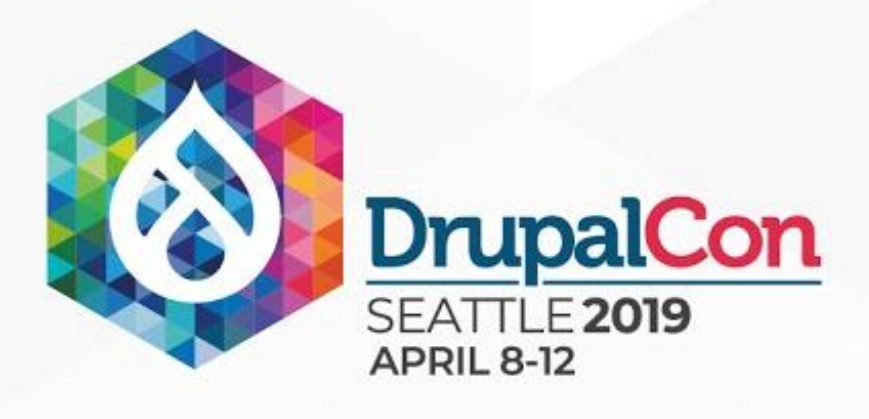

## Config Filter in core?

Current API\*: Config Filter

- + Many contrib modules enhance workflow
- 
- Plugins with many methods.
- 

### See slides from **[DrupalCon Vienna session](https://events.drupal.org/vienna2017/sessions/advanced-configuration-management-config-split-et-al)** for details.

- Requires knowledge on how storage is used for import/export.

THE TANK

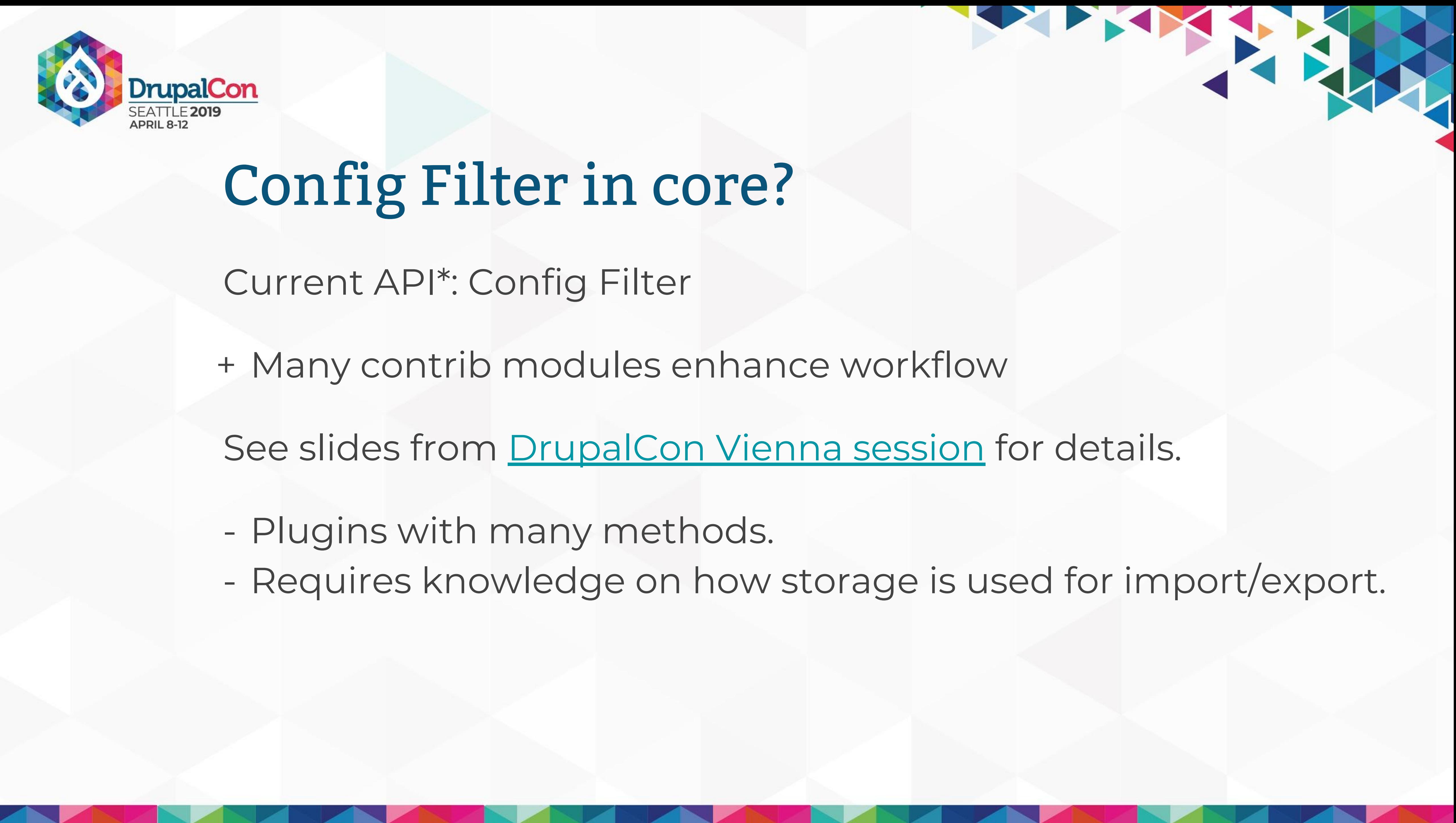

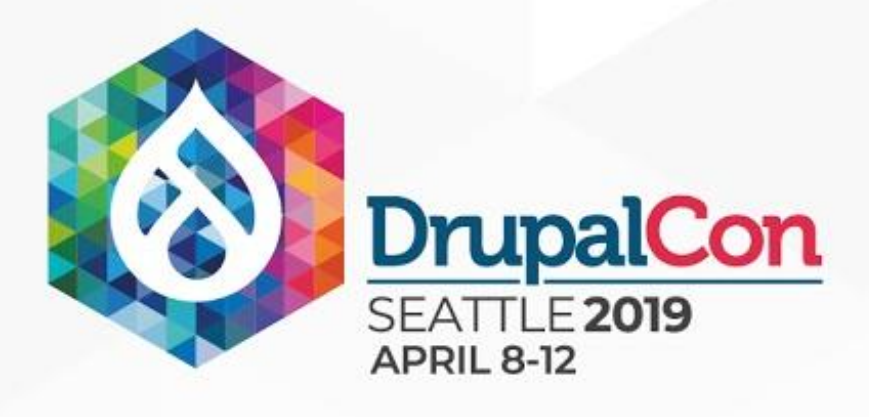

## Config Storage Transformer New core API (8.8-dev) Accomplish what Config Filter did, but better Event based Transform storage used for importing/exporting. Useful everytime a config store is used. [#2980712](https://www.drupal.org/project/drupal/issues/2980712)

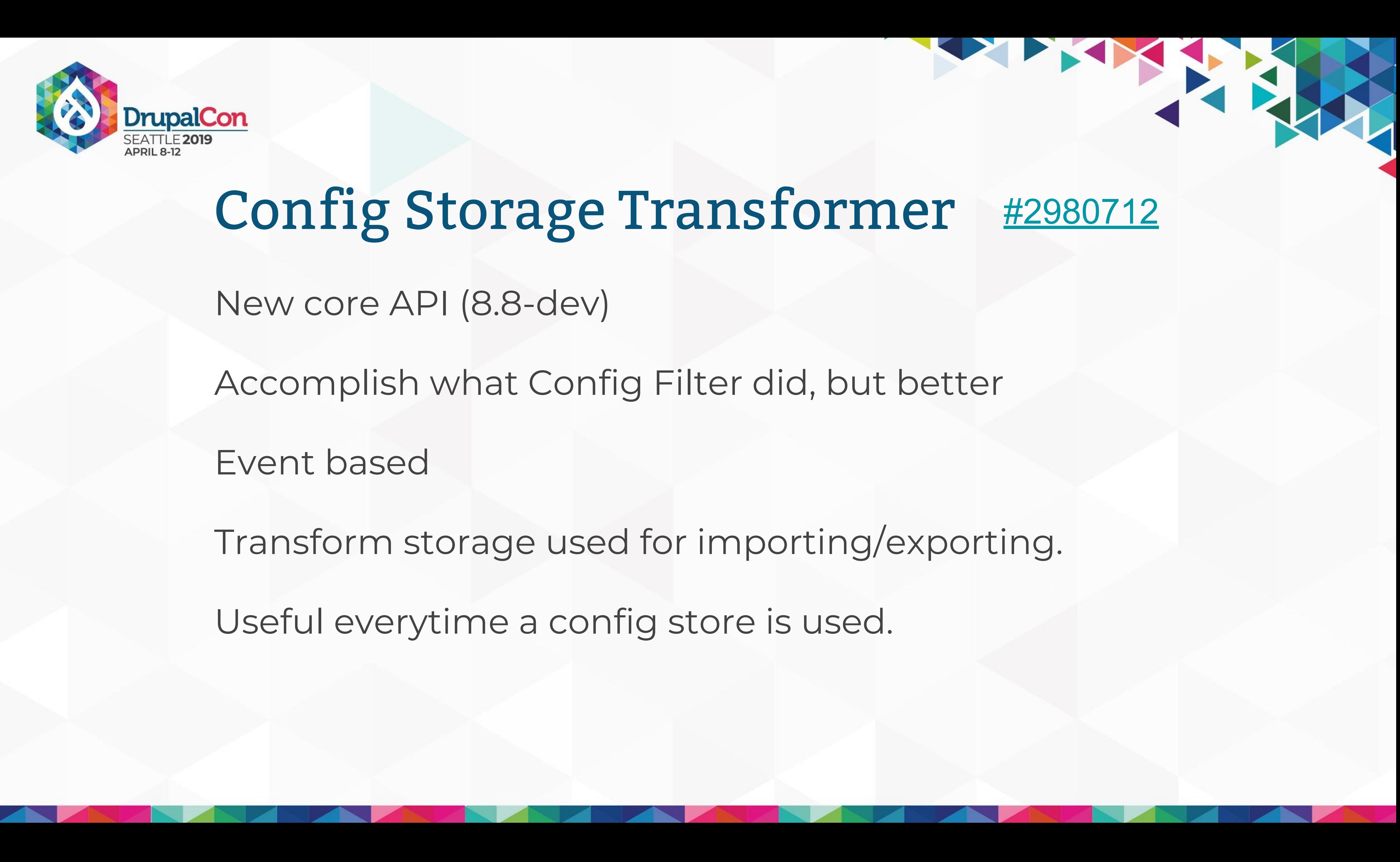

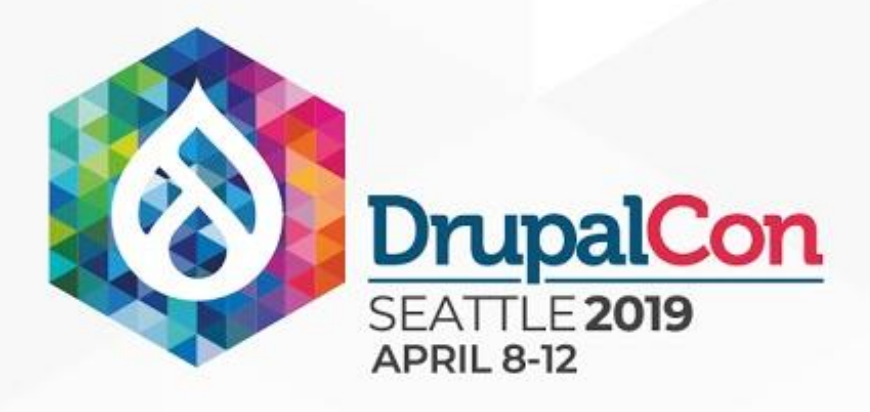

## Config Transformer

### New API interacting with workflow

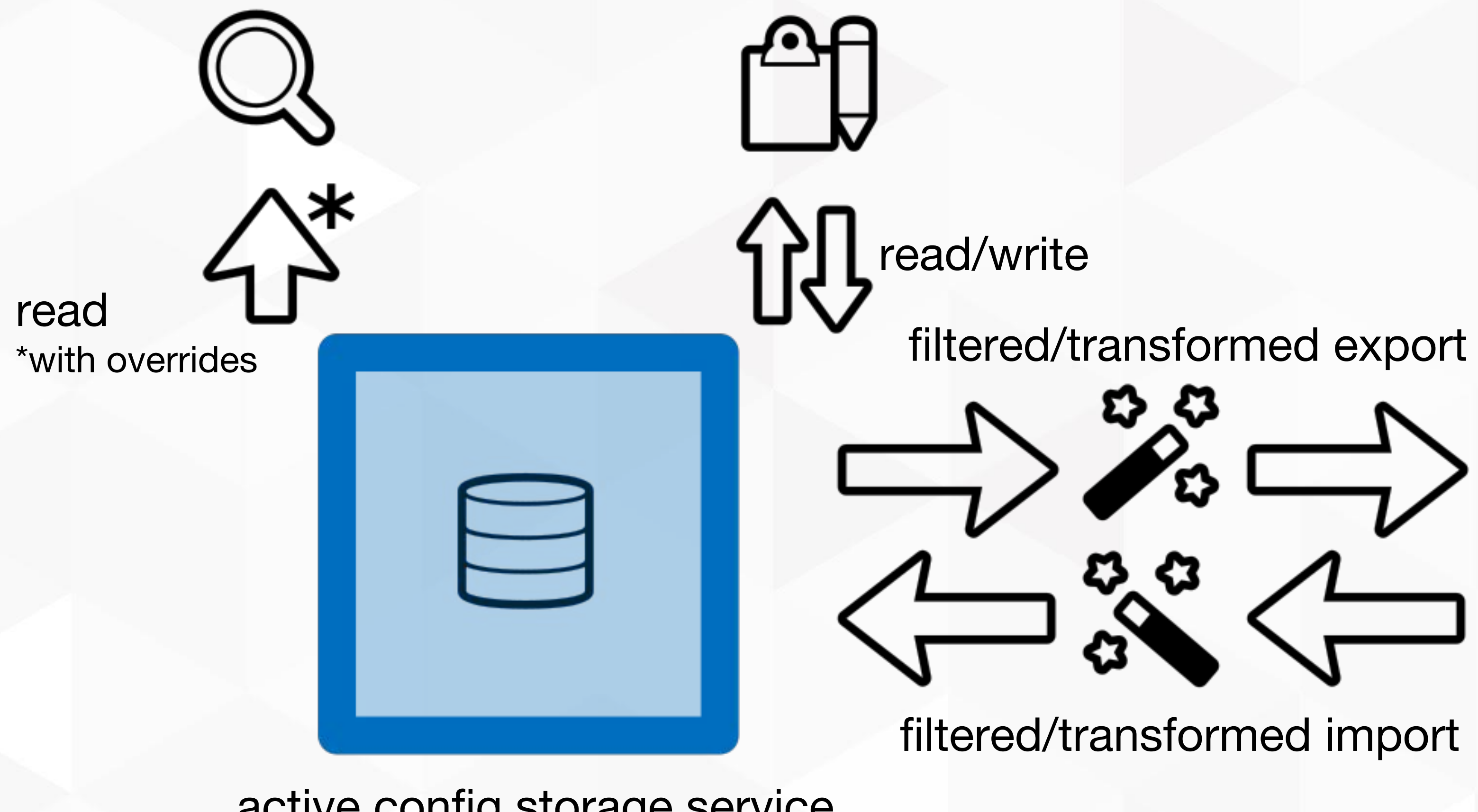

active config storage service

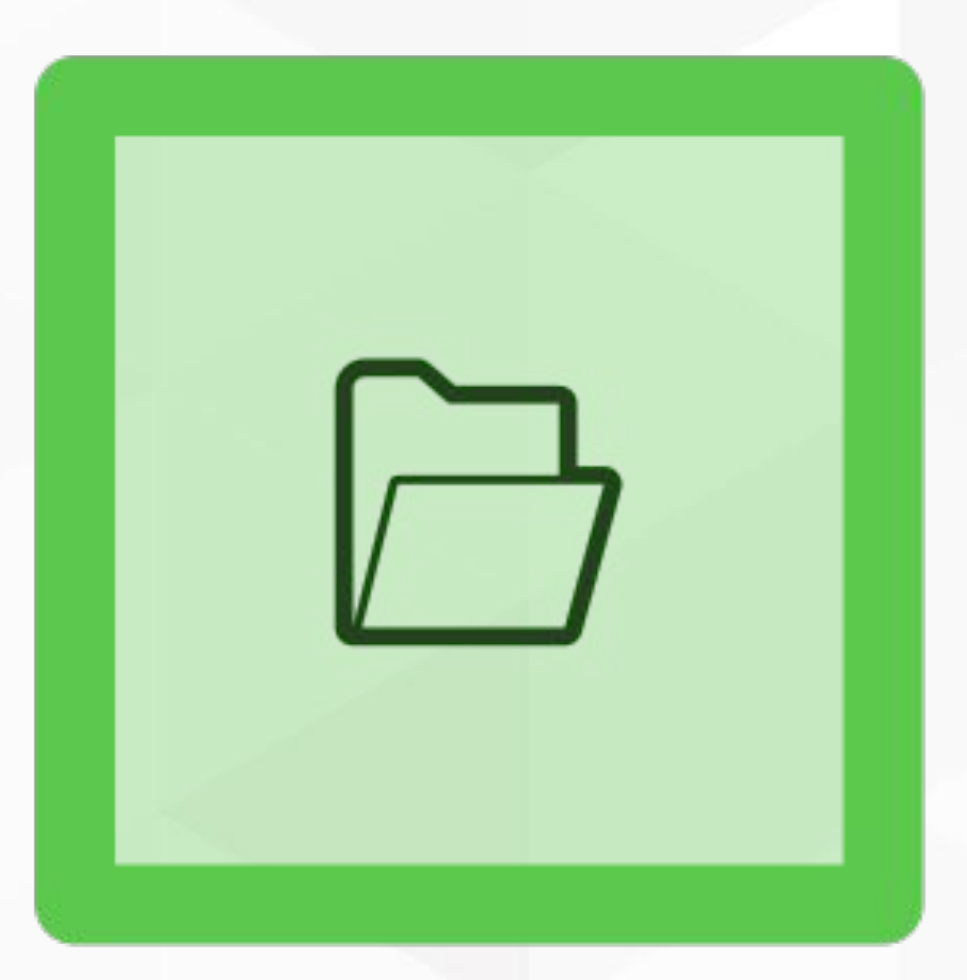

sync storage service

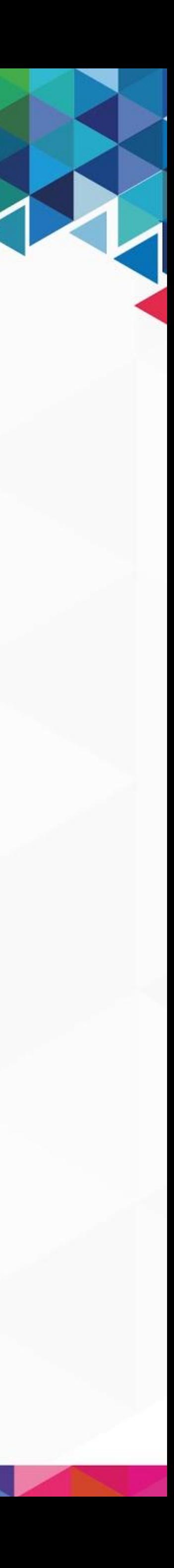

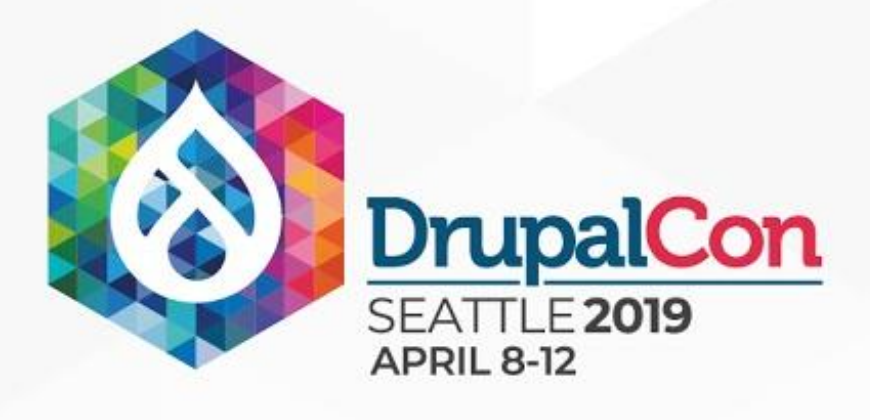

## Config Split ("CMI 1.5")

- Directory to which configuration is split off
- List of modules and config to split off
- Active/inactive based on config override in settings.php

De-facto standard for environment specific modules

THE REAL PROPERTY.

- Split and Merge happen during import and export,
	-
	-

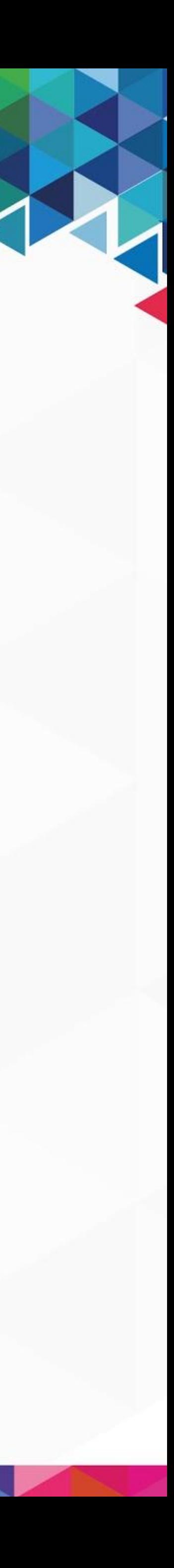

active config is not changed

Simple idea, lots of different possible applications

Some limitations due to the api.

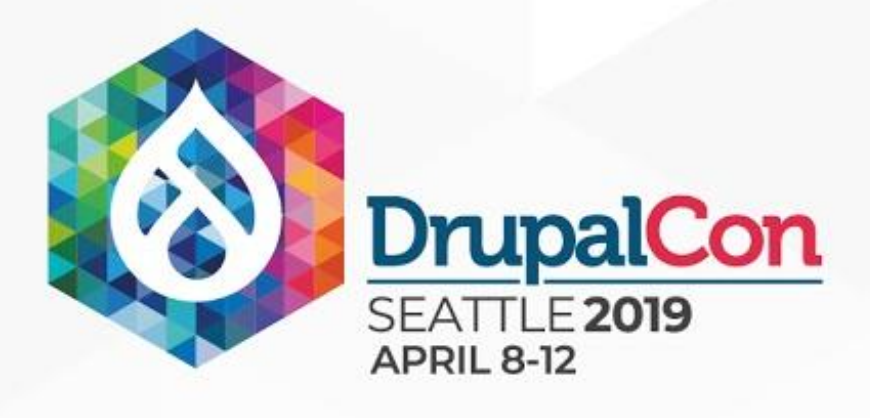

### Config Environment [#3028179](https://www.drupal.org/project/drupal/issues/3028179)

Experimental core module for 8.8-dev Uses Config Storage Transformer API Only a single environment can be active.

- 
- 
- Allows "environments" to be defined (default, dev, stage, prod...)
- Specify list of modules enable and configuration changes.
- Switch between environments via UI and/or command line.
	-

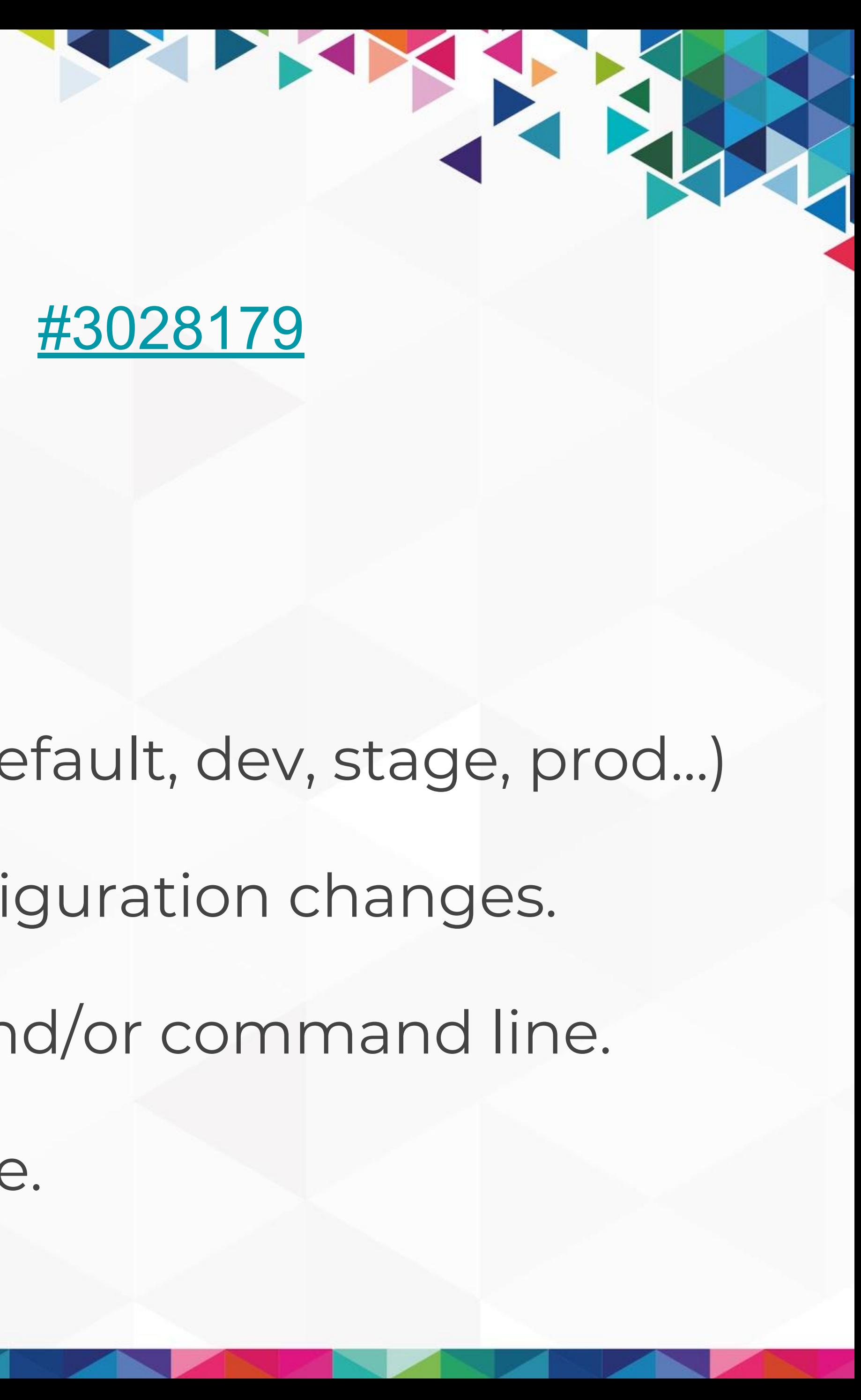

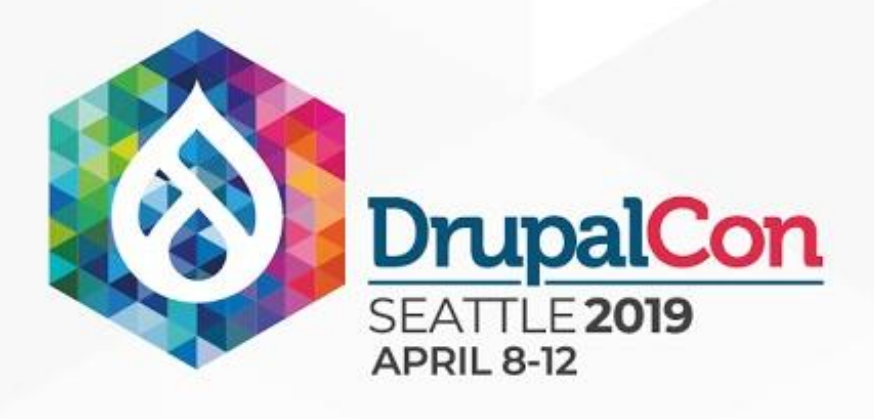

## Changing Environments

Isn't just a simple javascript flag

- 
- Switching environments can cause modules to be

installed/uninstalled

Deploy from one environment to another (dev -> stage -> prod) Set desired environment in settings.php? (based on env vars) or, add an additional command to a deploy script (drush, etc)

THE REAL PROPERTY.

Copy DB from Prod to Dev: Prod is active environment in DB

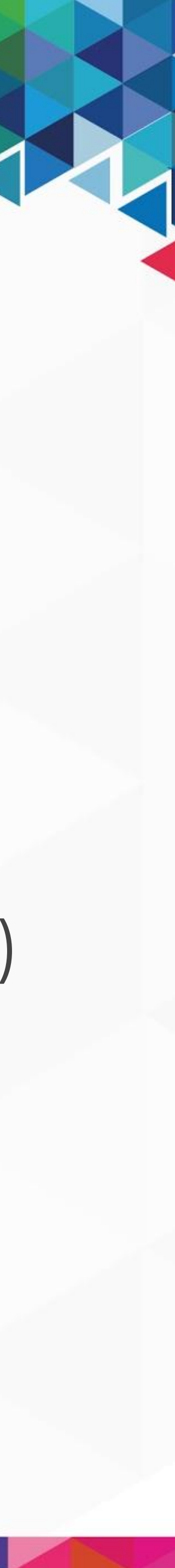

switch to Dev via command line or UI

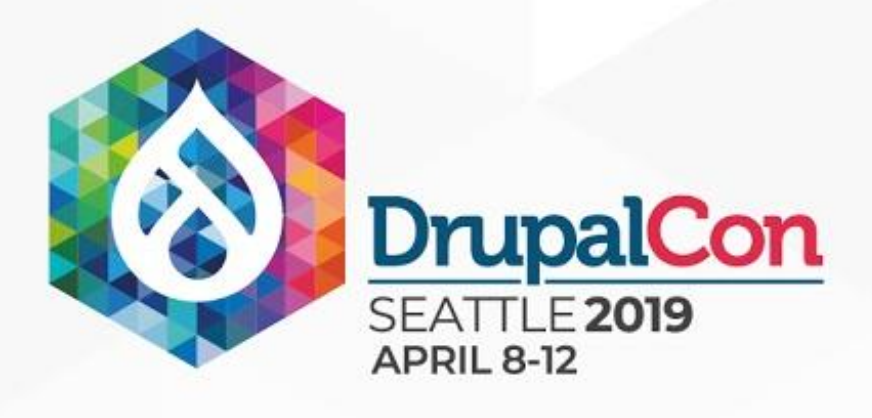

## How deep is the rabbit hole?

What about people who use the zip archive?

What about using a database dump from production?

What about translations?

**What about updates?**

**What about config changes on production?**

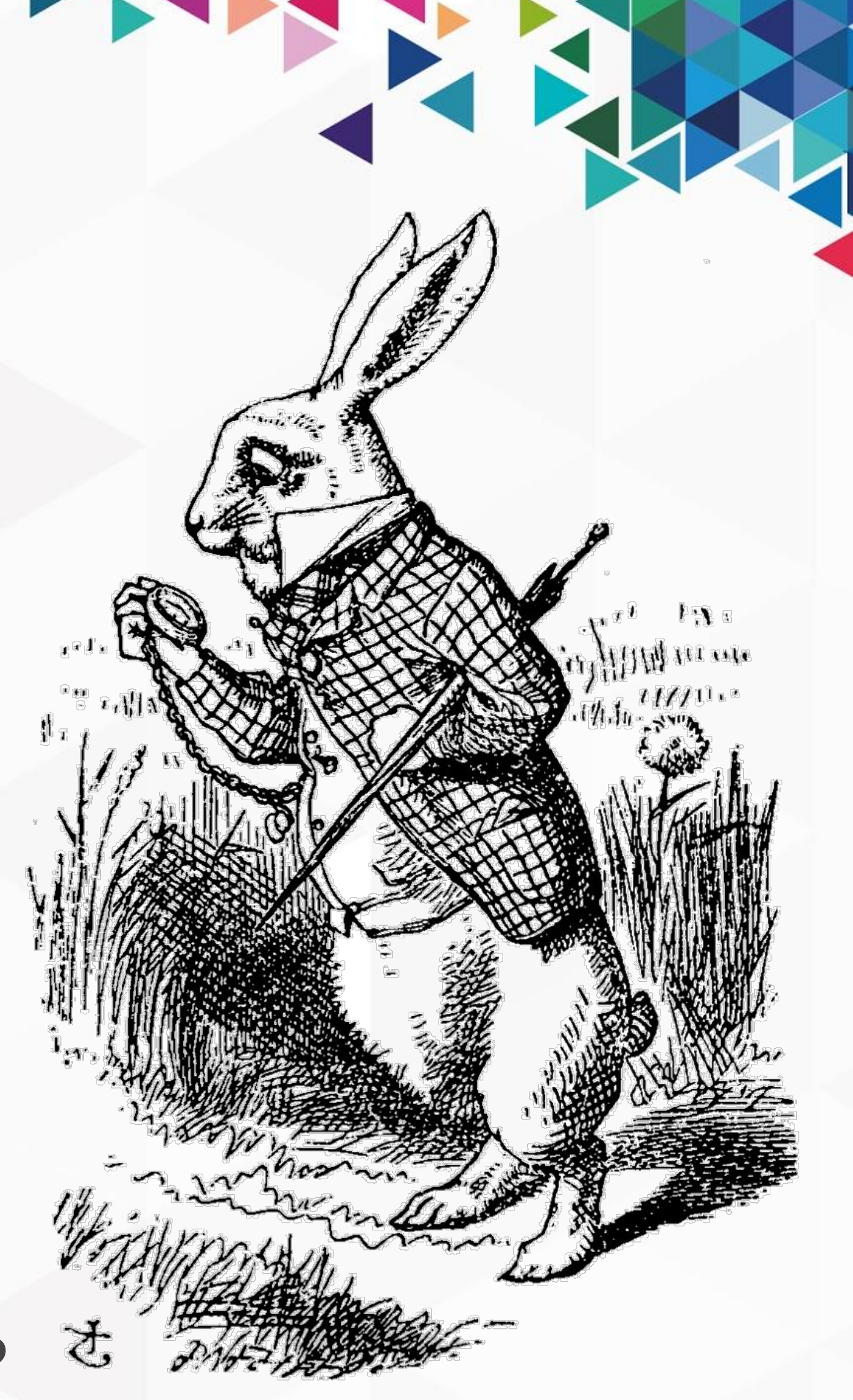

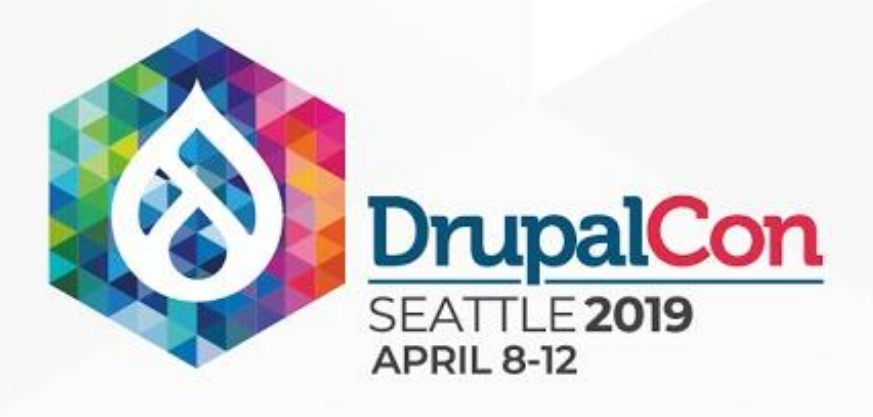

## Summary - call to action

### What did we learn in the past year with CMI 2?

### Use config split today (ideally with one active split per

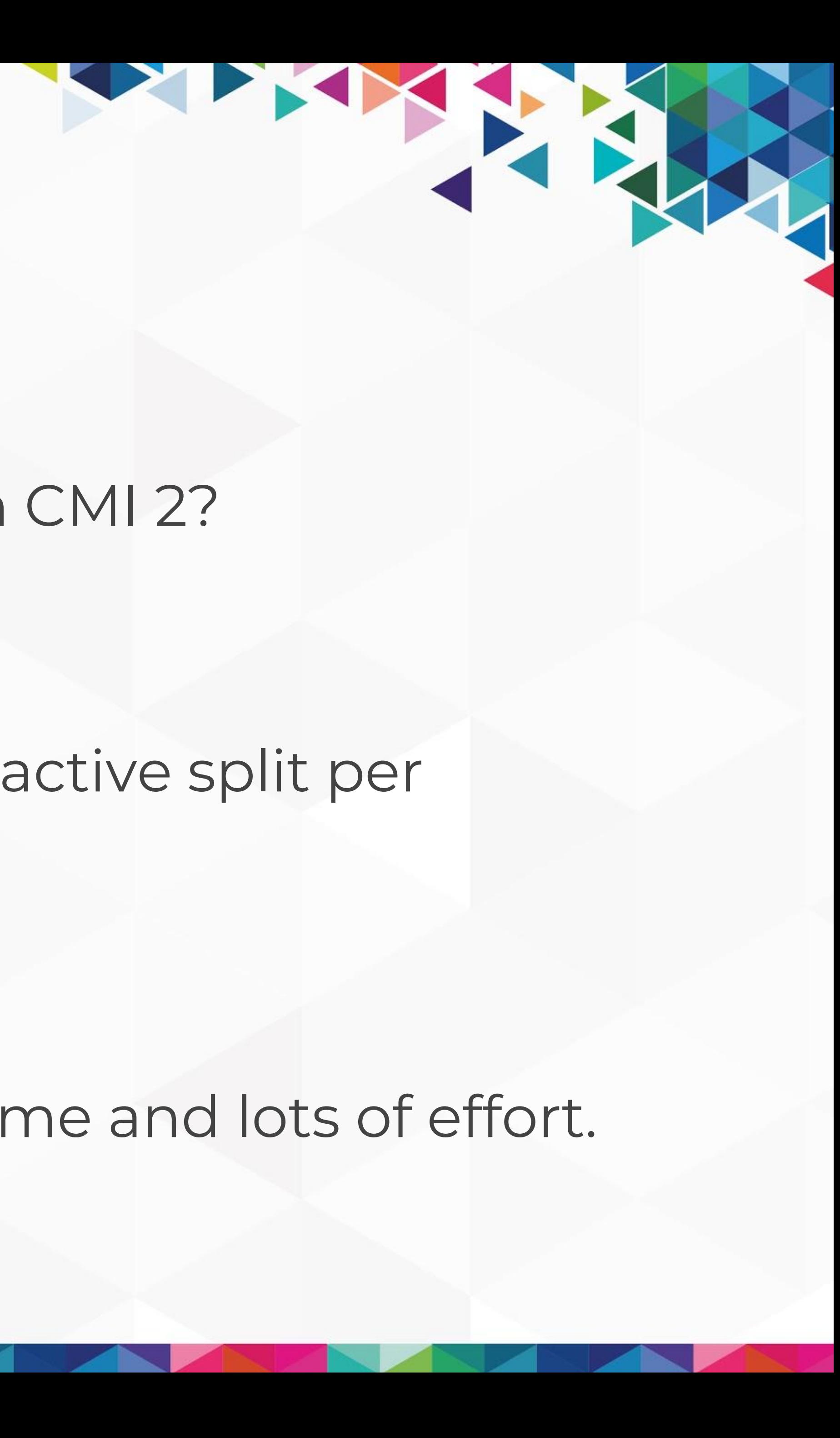

environment)

Help with documentation!

New core apis are coming... but need time and lots of effort.

**CMI 2.0 Sprint this Friday!!**

DrupalCon<br>
SEATTLE 2019<br>
Join us for contribution opportunities Friday, April 12, 2019

9:00-18:00 Room: 602

### Mentored Contribution

First Time Contributor Workshop

### General Contribution

### #DrupalContributions

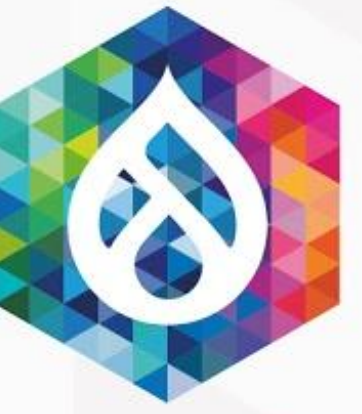

9:00-12:00 Room: 606

9:00-18:00 Room: 6A

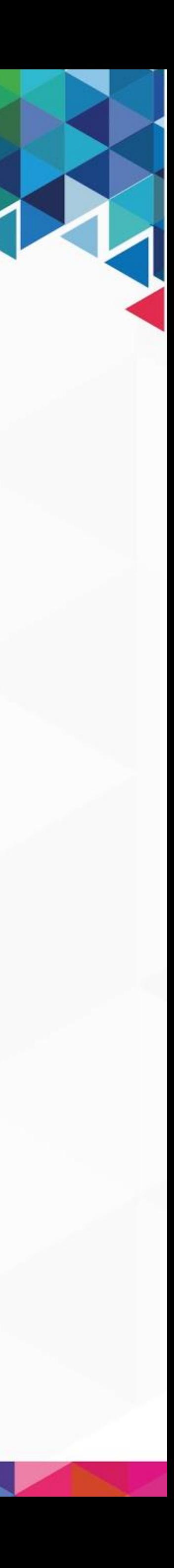

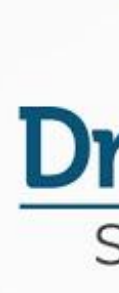

### What did you think?

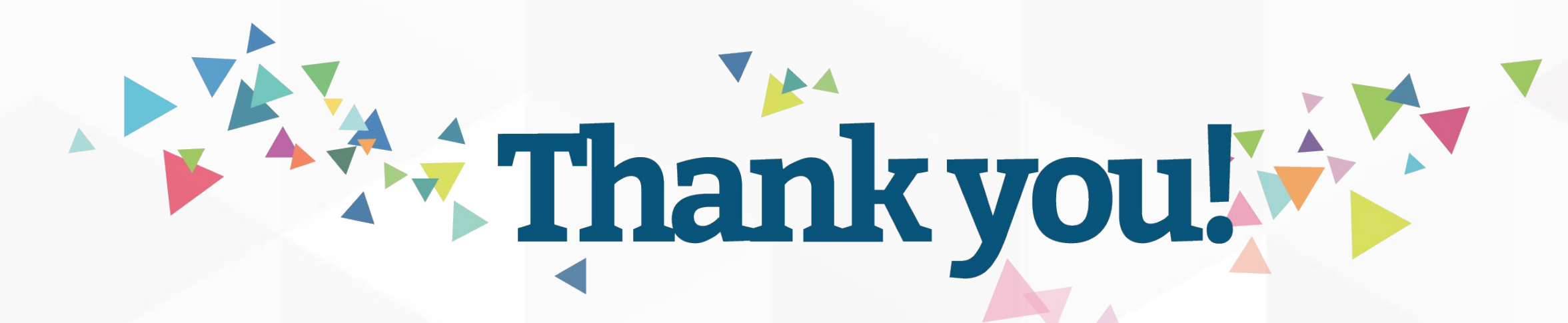

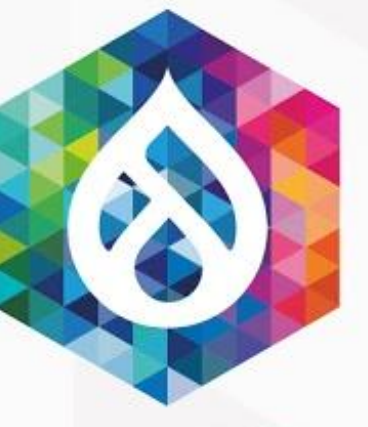

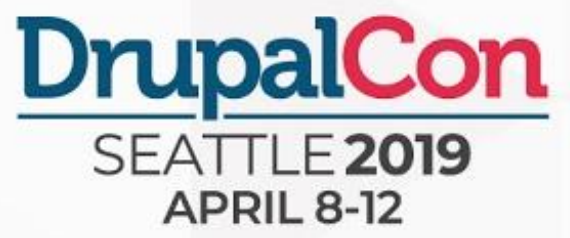

- Locate this session at the DrupalCon Seattle website:
	- [http://seattle2019.drupal.org/schedule](http://nashville2018.drupal.org/schedule)
		- Take the Survey!
	- https://www.surveymonkey.com/r/DrupalConSeattle

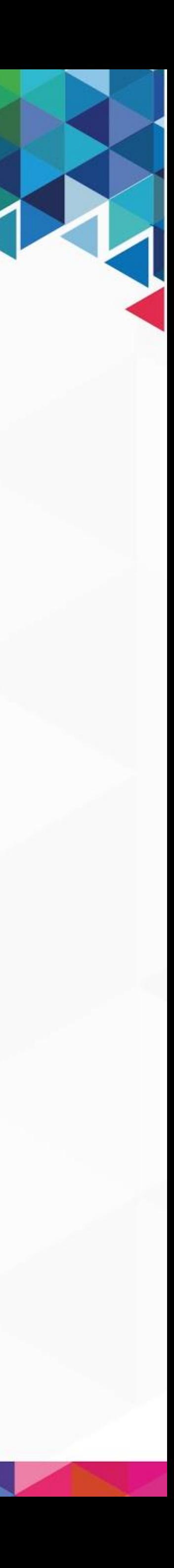